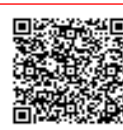

**I. C. MATER DOMINI C.F. 80001860792 C.M. CZIC85800N** A23F11F - SEGRETERIA Prot. 0006884/U del 21/12/2023

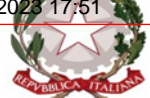

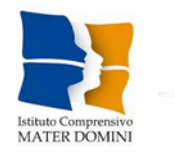

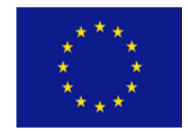

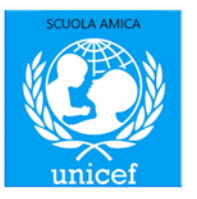

**ISTITUTO COMPRENSIVO "MATER DOMINI"** Scuola dell'Infanzia, Primaria e Secondaria di I grado V.le T. Campanella, 125 - 88100 Catanzaro Tel. 0961 771901 - Fax 0961 771741 - **C.F. 80001860792** [www.icmaterdominicz.edu.it](http://www.icmaterdominicz.edu.it/) - e mail: czic85800n@ istruzione.it

**CURRICULM VERTICALE DELLE COMPETENZE DIGITALI/STEM** Delibera Collegio Docenti n. 51 del 15/12/2023, Delibera Del Consiglio Di Istituto n.54 Del 19/12/2023

(vigente sino a nuova delibera degli organi collegiali)

1

# **Indice**

- ❖ Introduzione
- ❖ Il curricolo della scuola [dell'infanzia](#page-8-0)
- ❖ Il curricolo della scuola primaria
	- Primo [Biennio](#page-13-0)
	- [Secondo](#page-19-0) Biennio
	- Terzo [Biennio](#page-26-0)
- ❖ Il curricolo della scuola secondaria di I grado
	- Terzo [Biennio](#page-37-0)
	- Quarto [Biennio](#page-48-0)

# **Introduzione**

#### **IL CURRICOLO delle COMPETENZE DIGITALI**

Il curricolo delle competenze digitali è basato sul Quadro di riferimento per le competenze digitali dei cittadini (framewo rk DigComp) è fornisce una comprensione comune di cosa sia la competenza digitale; elaborato dalla Human Capital and Employment Unit (Joint Research Centre) su incarico del Direttorato Generale Occupazione, Affari Sociali e Inclusione della Commissione Europea e delle indicazioni emanate da AGiD, Agenzia per l'Italia Digitale, nel documento "[Competenze](https://docs.italia.it/italia/designers-italia/lg-competenzedigitali-docs/it/stabile/index.html) digitali".

#### **AREE DI COMPETENZE**

Il curricolo così elaborato è organizzato secondo 5 aree di competenza (fig. 1):

- **1. Informazione e alfabetizzazione su informazione e dati**
- **2. Comunicazione e Collaborazione**
- **3. Creazione di contenuti digitali**
- **4. Sicurezza**
- **5. Risolvere problemi**

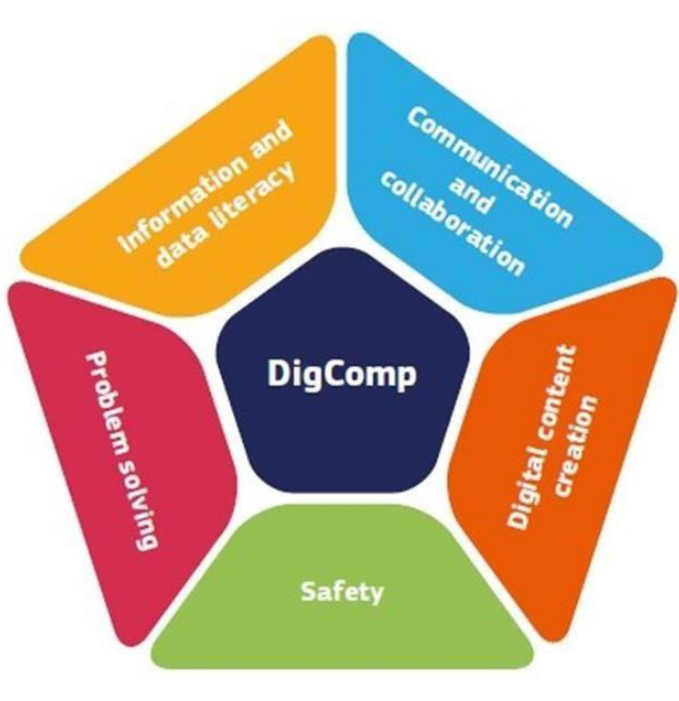

**FIGURA 1 AREE DI COMPTENZA** 

#### **COMPETENZE SPECIFICHE**

Per ciascuna Area di Competenza sono state definite delle competenze specifiche (Fig. 2) di seguito riportate:

# **AREA1: Alfabetizzazione su informazione e dati**

- **1.1** Navigare, ricercare e filtrare dati, informazioni e contenuti digitali
- **1.2** Valutare dati, informazioni e contenuti digitali
- **1.3** Gestire dati, informazioni e contenuti digitali

# **AREA 2: Comunicazione e Collaborazione**

- 2.1 Interagire attraverso le tecnologie digitali
- 2.2 Condividere informazioni attraverso le tecnologie digitali
- 2.3 Esercitare la cittadinanza attraverso le tecnologie digitali
- 2.4 Collaborare attraverso le tecnologie digitali
- 2.5 Netiquette
- **2.6** Gestire l'identità digitale

# **AREA 3: Creazione di Contenuti Digitali**

- 3.1 Sviluppare contenuti digitali
- 3.2 Integrare e rielaborare contenuti digitali
- 3.3 Copyright e licenze
- **3.4** Programmazione

# **AREA 4: Sicurezza**

- 4.1 Proteggere i dispositivi
- 4.2 Proteggere i dati personali e la privacy
- 4.3 Proteggere la salute e il benessere
- **4.4** Proteggere l'ambiente

# **AREA 5: Problem Solving**

- 5.1 Risolvere problemi tecnici
- 5.2 Individuare fabbisogni e risposte tecnologiche
- 5.3 Utilizzare in modo creativo le tecnologie digitali
- 5.4 Individuare divari di competenze digitali

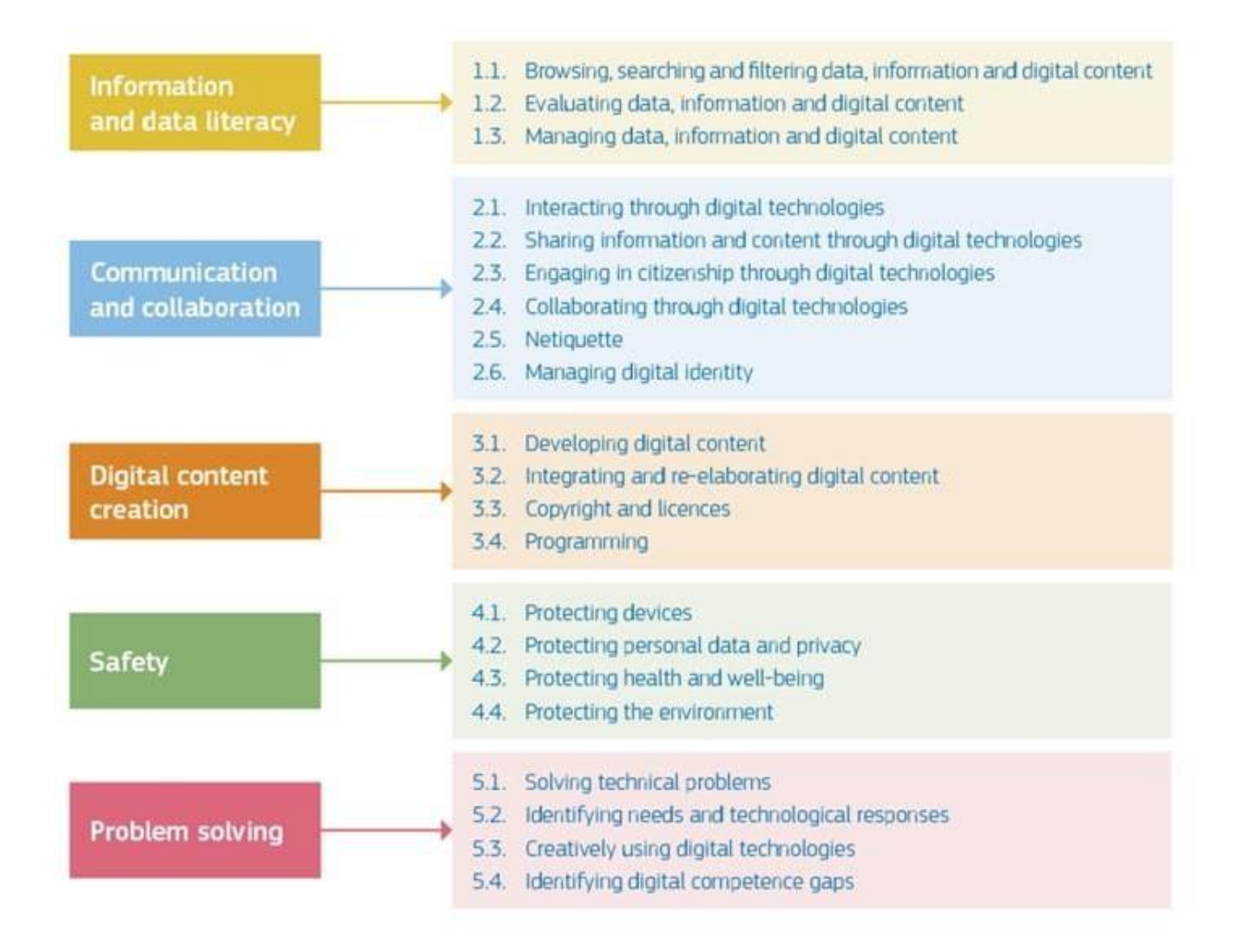

Figura 2- Competenze specifiche

#### **LIVELLI DI PADRONANZA**

Gli otto livelli di padronanza per ciascuna competenza sono stati definiti attraverso i risultati di apprendimento (tramite verbi di azione, secondo la tassonomia di Bloom) traendo ispirazione dalla struttura e dal vocabolario del quadro europeo delle qualifiche EQF (European Qualification Framework). Inoltre, ciascun livello di descrizione contiene conoscenze, abilità e attitudini racchiuse in un unico descrittore per ci ascun livello di competenza.

Come mostra la tabella 1, ciascun livello rappresenta un gradino in più nell'acquisizione da parte dei cittadini delle competenze in base alla sfida cognitiva, alla complessità delle attività che possono gestire e alla loro autonomia nello svolgimento dell'attività. Per ill ustrare questo punto si può affermare che un cittadino di livello 2 è in grado di ricordare e svolgere un compito semplice aiutato da qualcuno con competenze digitali solo in caso di necessità. Un cittadino di livello 5, invece, può applicare le conoscenze, svolgere diversi compiti e risolvere i pro blemi, oltre che aiutare gli altri a farlo.

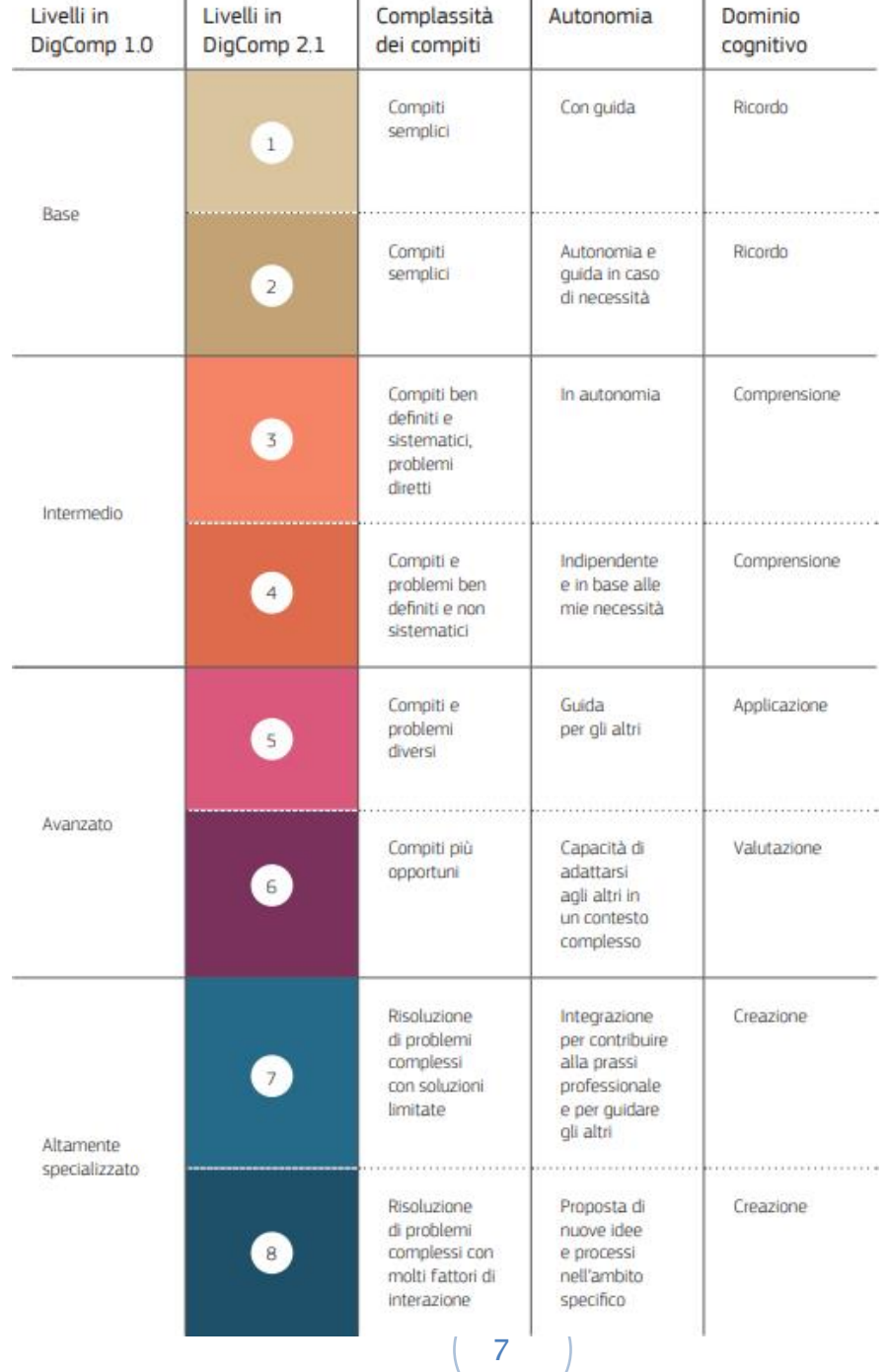

# Tabella 1: Principali parole chiave che contraddistinguono i livelli di padronanza

#### **IL NOSTRO CURRICULUM VERTICALE DIGITALE**

Questo documento è un'applicazione del modello europeo [DigComp](https://joint-research-centre.ec.europa.eu/digcomp_en) al segmento della scuola dell'obbligo e contiene una raccolta di risorse per la didattica operativa e laboratoriale.

Il curriculum verticale digitale dell'IC MATER DOMINI prevede una sezione dedicata alla scuola dell'infanzia e una suddivisione in bienni, dalla scuola primaria alla scuola secondaria di I grado.

La sezione relativa al terzo biennio (classe quinta scuola primaria e classe prima scuola secondaria I grado) risulta essere, inoltre, un concreto elemento di progettazione in continuità tra ordini di scuola all'interno dell'istituto.

Il curriculum, così come immaginato, non è strumento rigido, ma vuole essere uno strumento di riflessione e di ispirazione sia per i docenti più a proprio agio con le tecnologie digitali, che per quelli che intendono approcciarsi con interesse all'argomento.È necessario riflette che lo strumento digitale non è soltanto la mera trasposizione con strumenti nuovi di una didattica antica, fatta solo di travaso di saperi ed in cui, centro delprocesso didattico è il docente.

Didattica digitale vuol dire rendere protagonisti i ragazzi nella costruzione di un sapere grazie agli strumenti che noi stessi mettiamo a loro disposizione.

Ed è per questo che nel documento sono riportati strumenti, esempi e link di riferimentoper il raggiungimento degli obiettivi.

# CURRICULUM VERTICALE PER LO SVILUPPO DELLA COMPETENZA DIGITALE

Scuola dell'Infanzia

<span id="page-8-0"></span>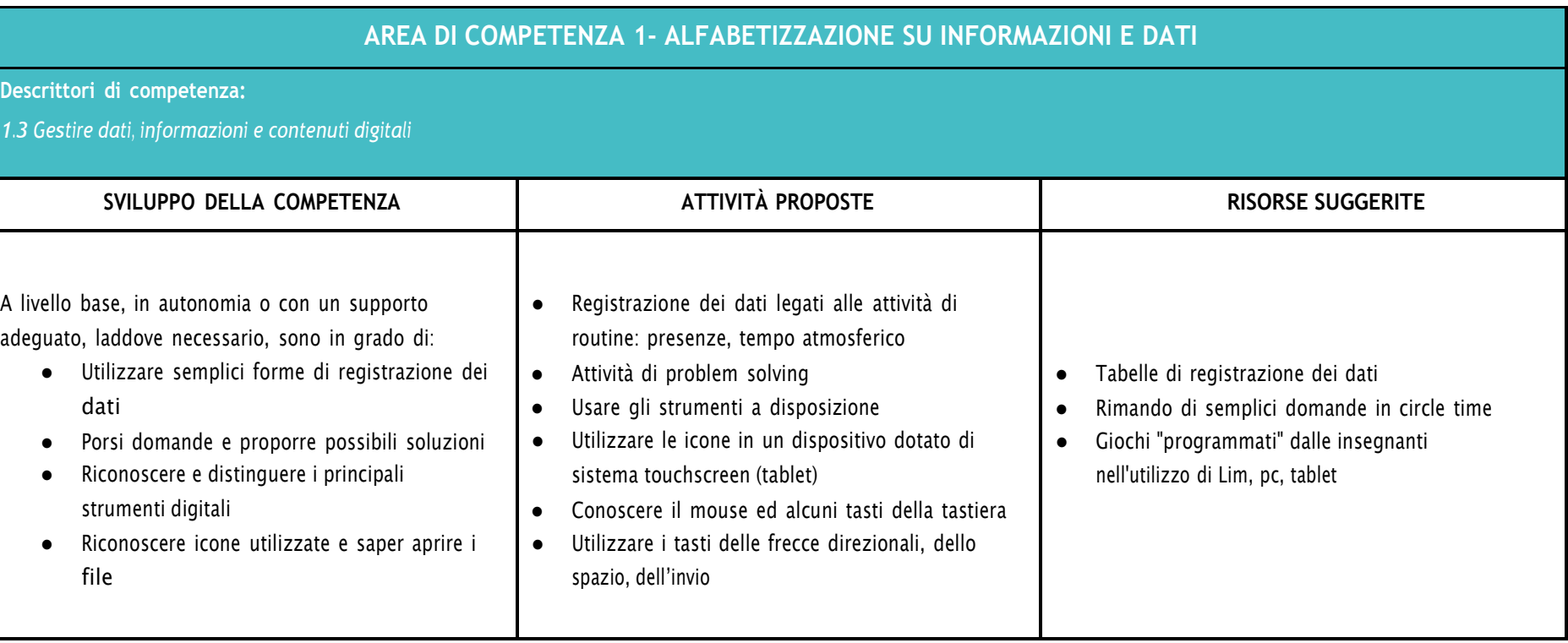

### **AREA DI COMPETENZA 2- COMUNICAZIONE E COLLABORAZIONE**

- *2.1 Interagire attraverso le tecnologie digitali*
- *2.2 Condividere informazioni attraverso le tecnologie digitali*
- *2.3 Esercitare la cittadinanza attraverso le tecnologie digitali*
- *2.4 Collaborare attraverso le tecnologie digitali*

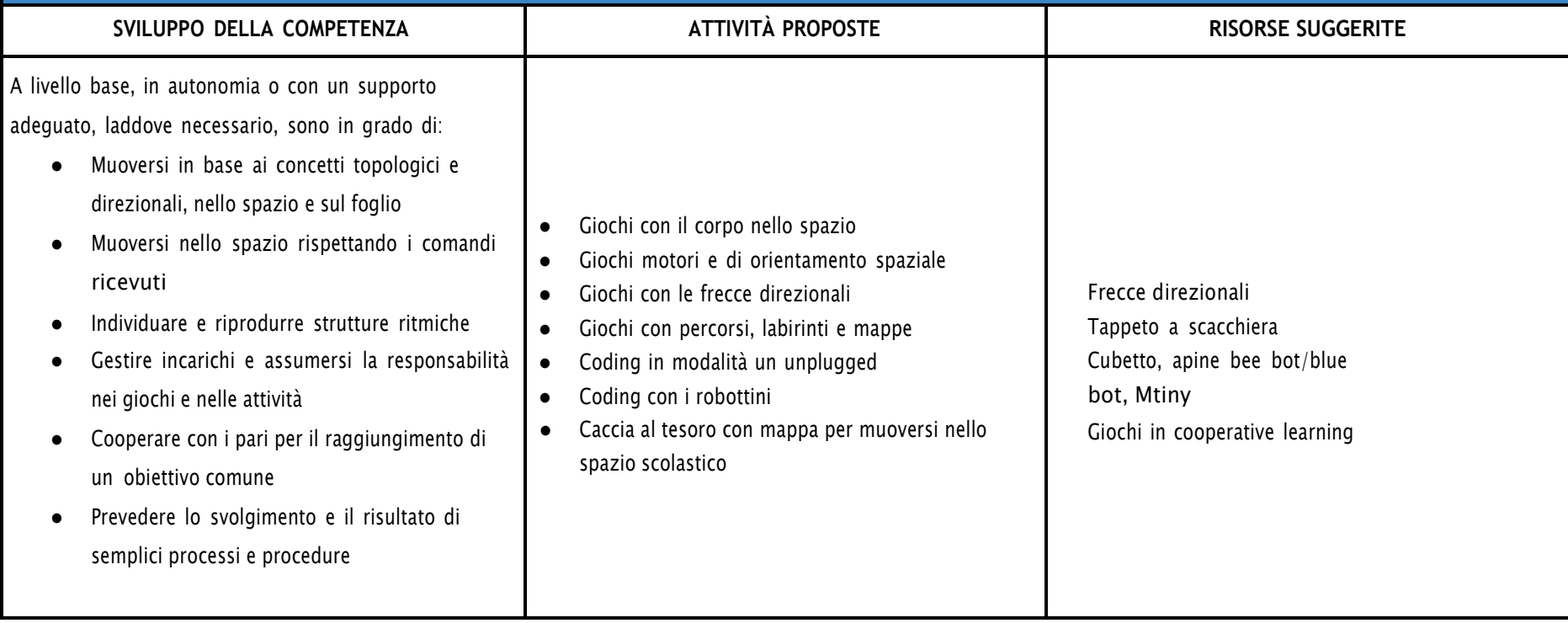

# **AREA DI COMPETENZA 3- COSTRUZIONE DI CONTENUTI DIGITALI**

**Descrittori di competenza:**

*3.1 Sviluppare contenuti digitali*

*3.2 Integrare e rielaborare contenuti digitali*

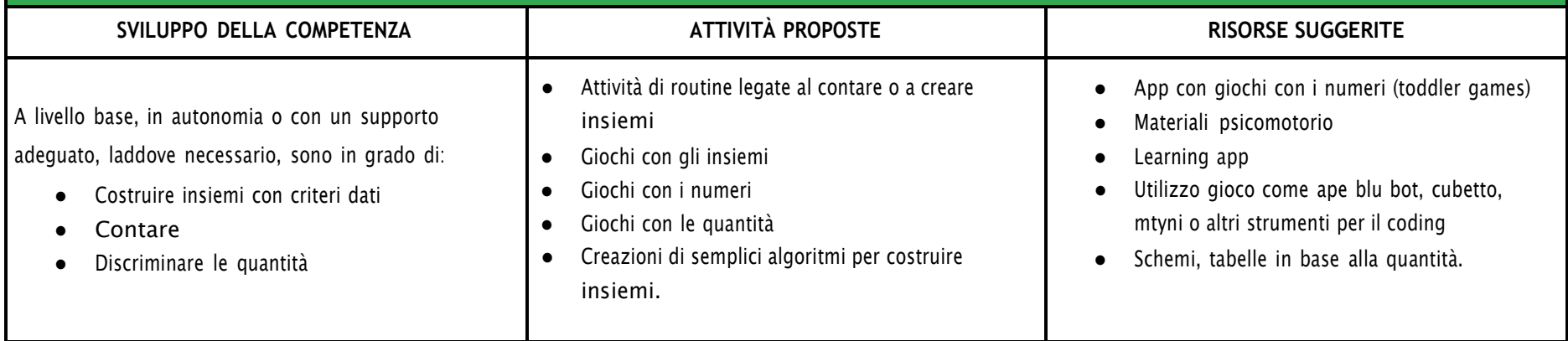

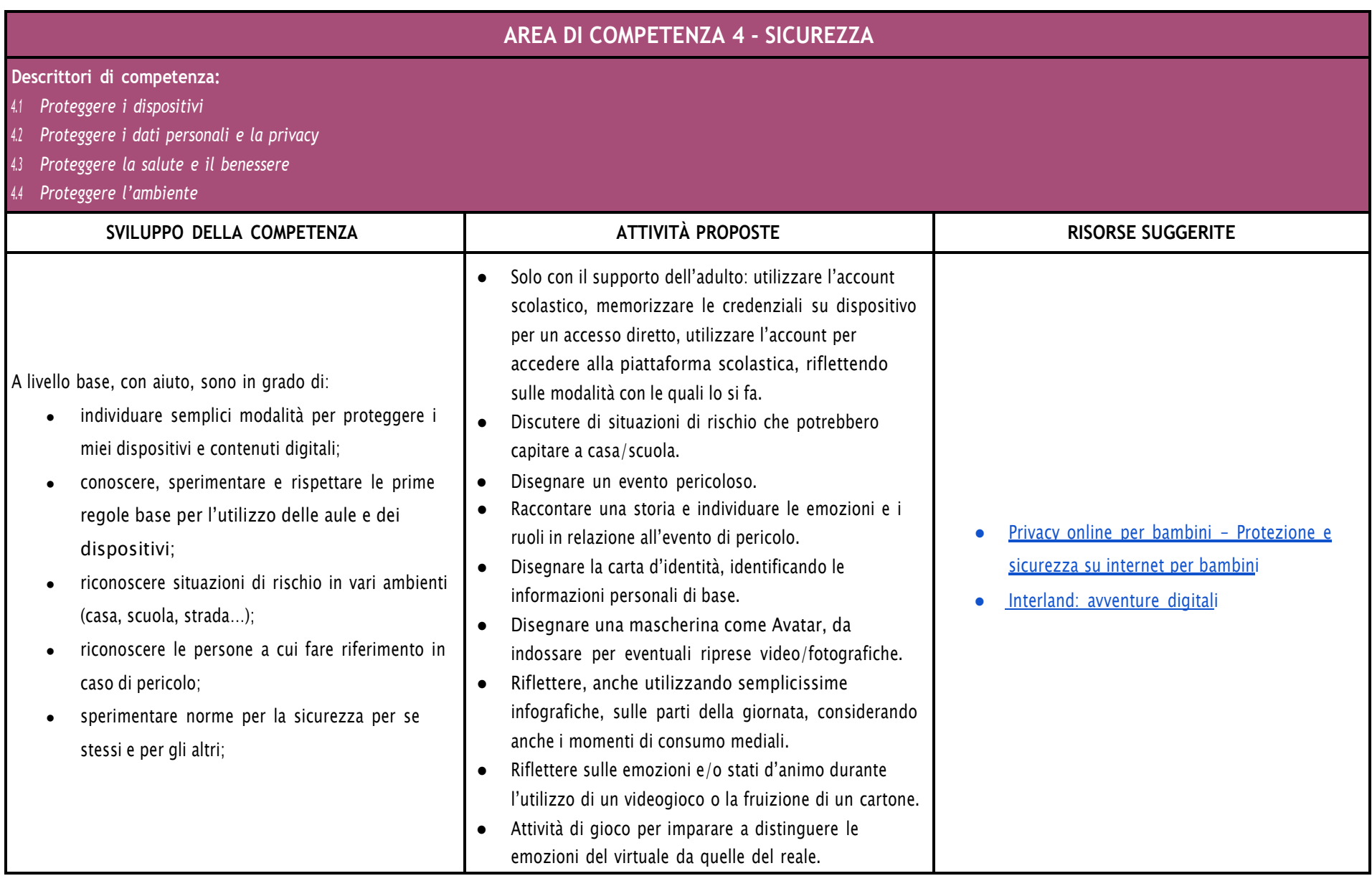

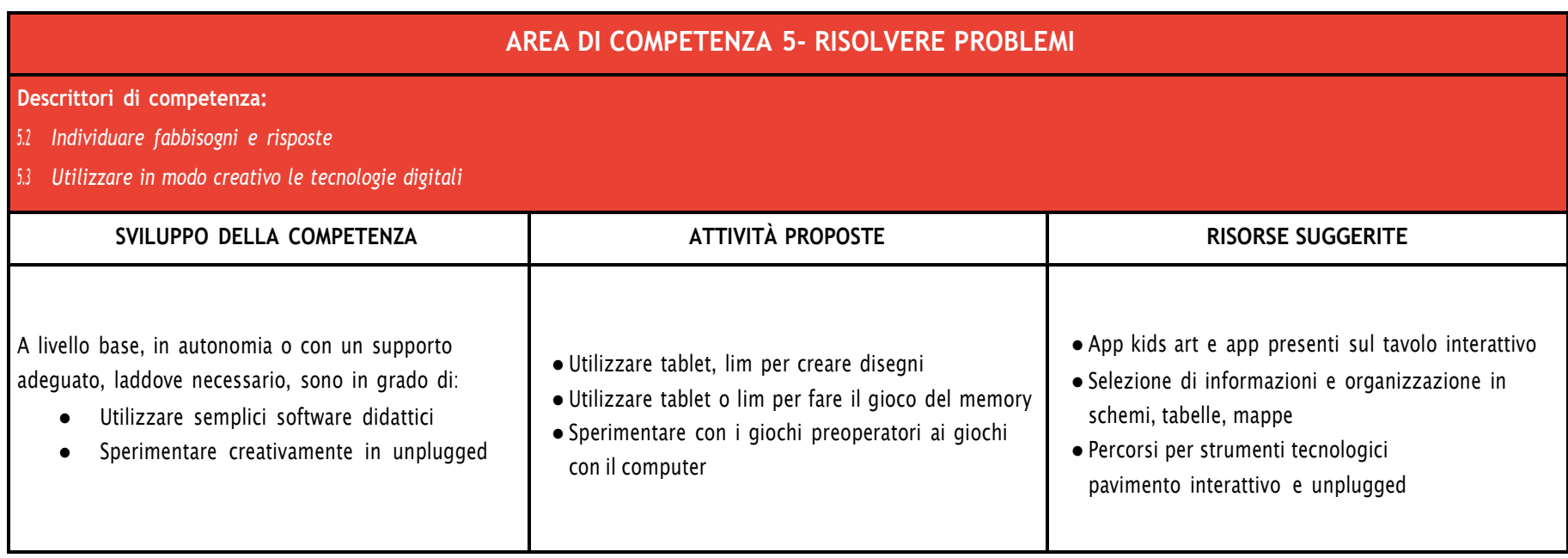

# CURRICULUM VERTICALE PER LO SVILUPPO DELLA COMPETENZA DIGITALE

PRIMO BIENNIO - Classe Prima e Seconda Scuola Primaria

<span id="page-13-0"></span>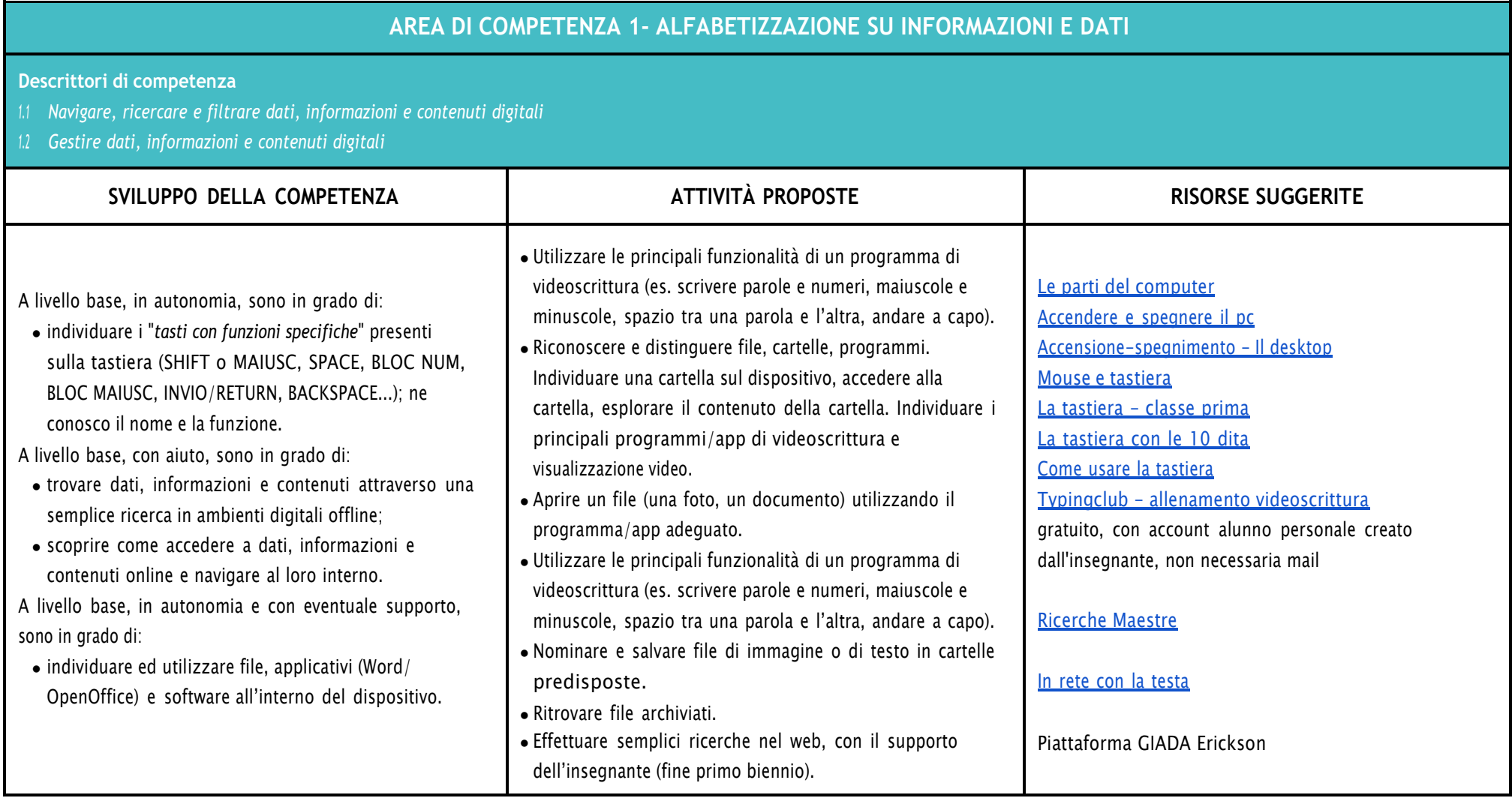

# **AREA DI COMPETENZA 2- COMUNICAZIONE E COLLABORAZIONE**

- *2.1 Interagire con gli altri attraverso le tecnologie digitali*
- *2.2 Collaborare attraverso le tecnologie digitali*
- *2.3 Netiquette*

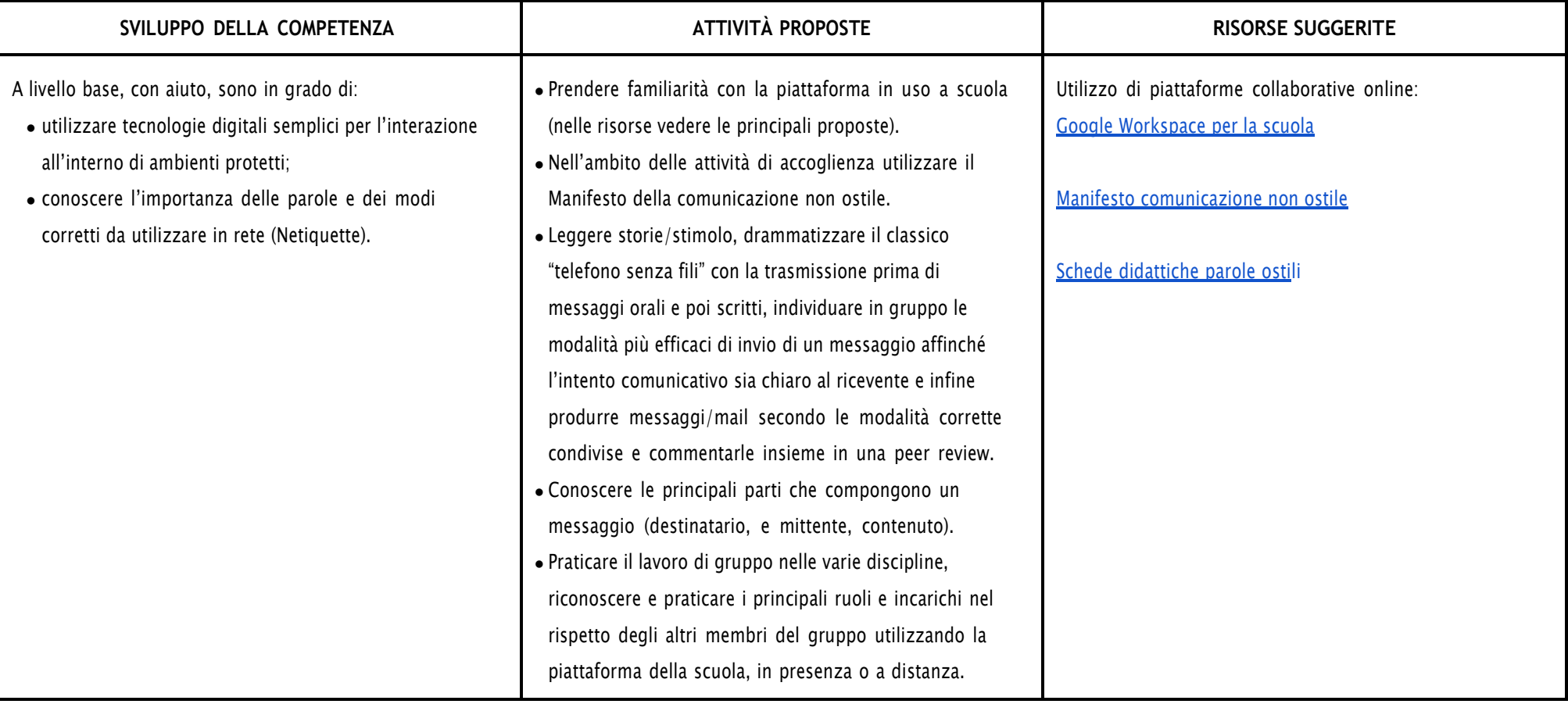

# **AREA DI COMPETENZA 3- COSTRUZIONE DI CONTENUTI DIGITALI**

- *3.1 Sviluppare contenuti digitali*
- *3.2 Integrare e rielaborare contenuti digitali*
- *3.3 Programmazione*

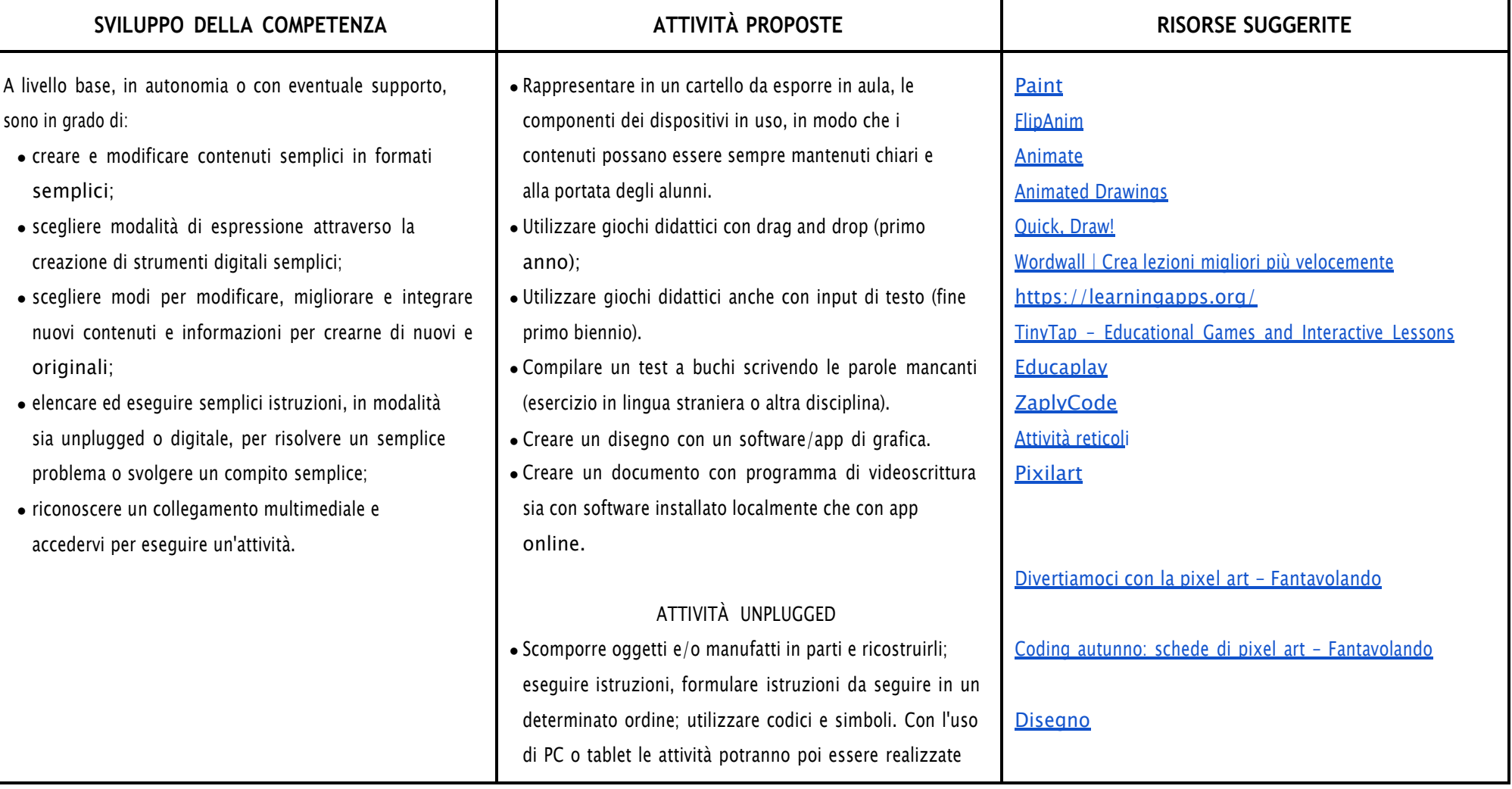

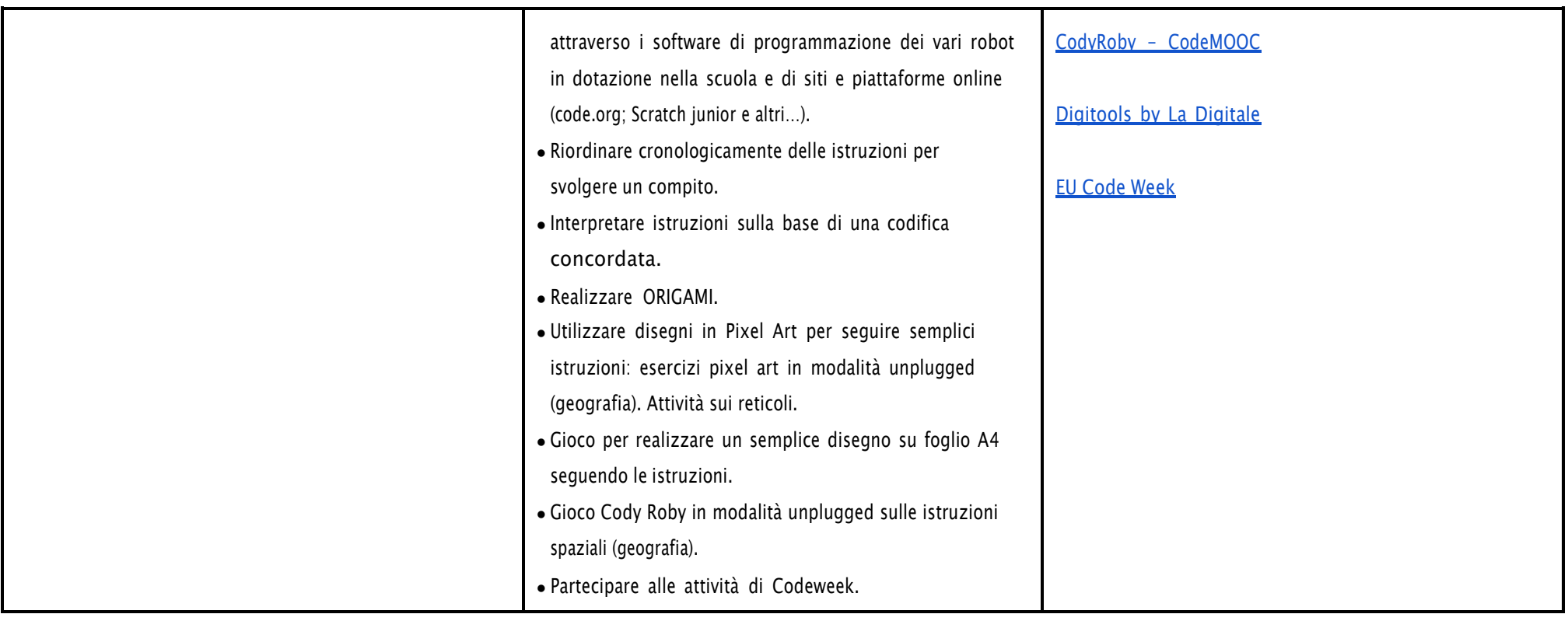

# **AREA DI COMPETENZA 4 - SICUREZZA**

- *4.1 Proteggere i dispositivi*
- *4.2 Proteggere la salute e il benessere*

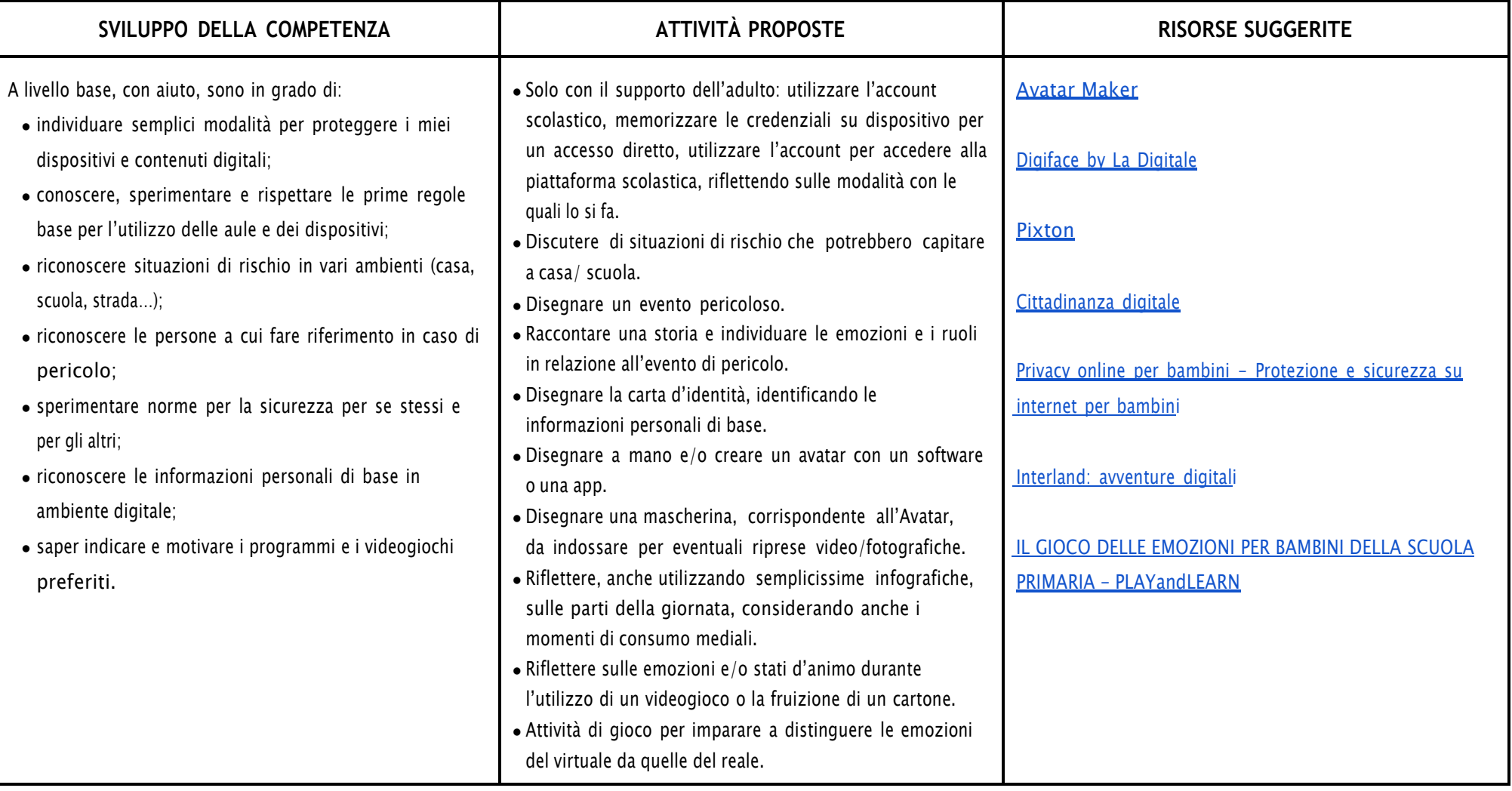

# **AREA DI COMPETENZA 5- RISOLVERE PROBLEMI**

- *5.1 Risolvere problemi tecnici*
- 5.1 Individuare problemi tecnici nell'utilizzo dei dispositivi e degli ambienti digitali e risolverli (dalla conoscenza base dei dispositivi alla ricerca e risoluzione di piccoli problemi)

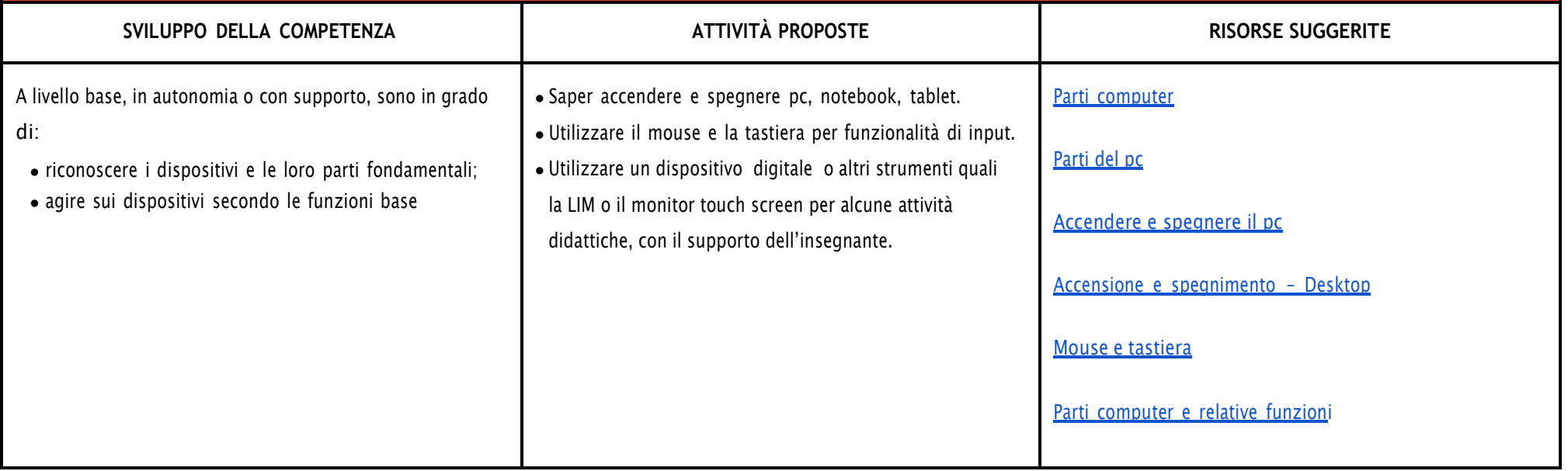

# CURRICULUM VERTICALE PER LO SVILUPPO DELLA COMPETENZA DIGITALE

# SECONDO BIENNIO - Classe Terza e Quarta Scuola Primaria

<span id="page-19-0"></span>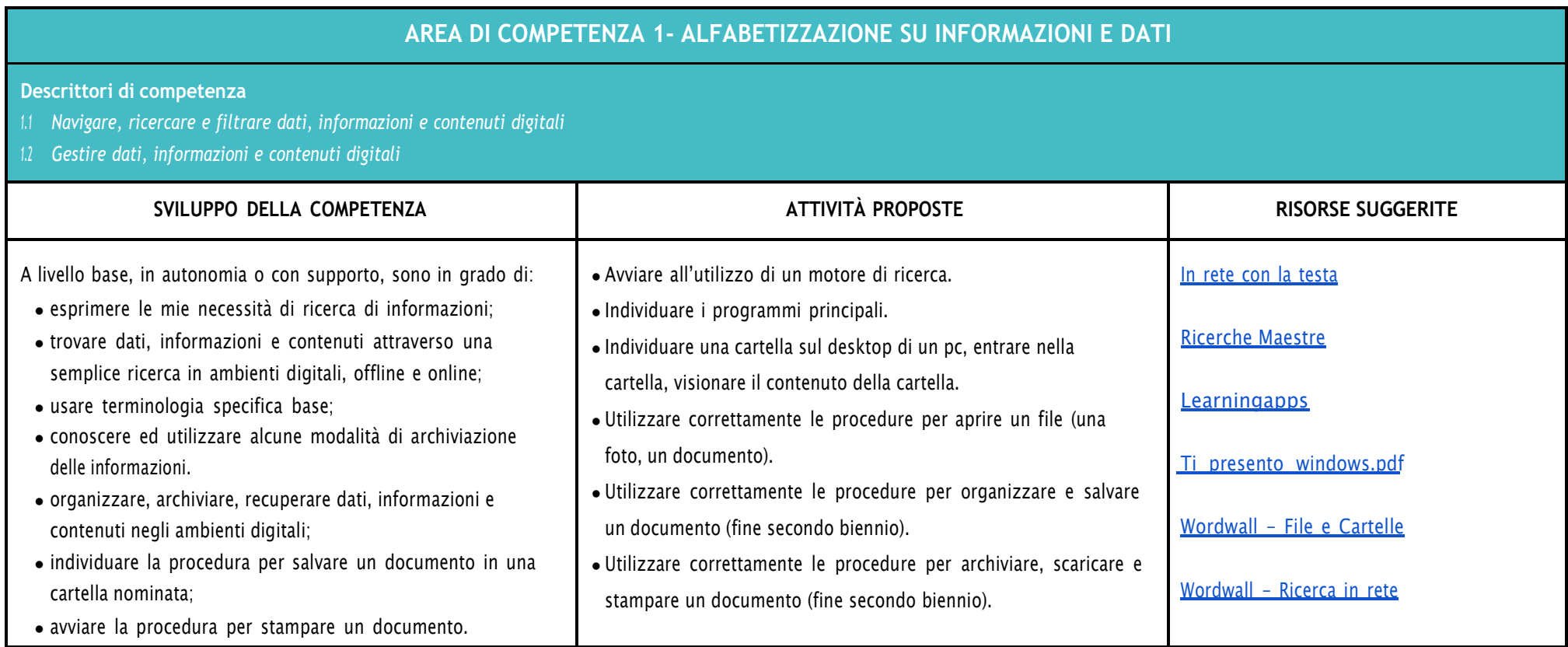

#### **AREA DI COMPETENZA 2- COMUNICAZIONE E COLLABORAZIONE**

#### **Descrittori:**

- *2.1 Interagire con gli altri attraverso le tecnologie digitali*
- *2.2 Collaborare attraverso le tecnologie digitali*
- *2.3 Netiquette*
- *2.4 Gestire l'identità digitale*

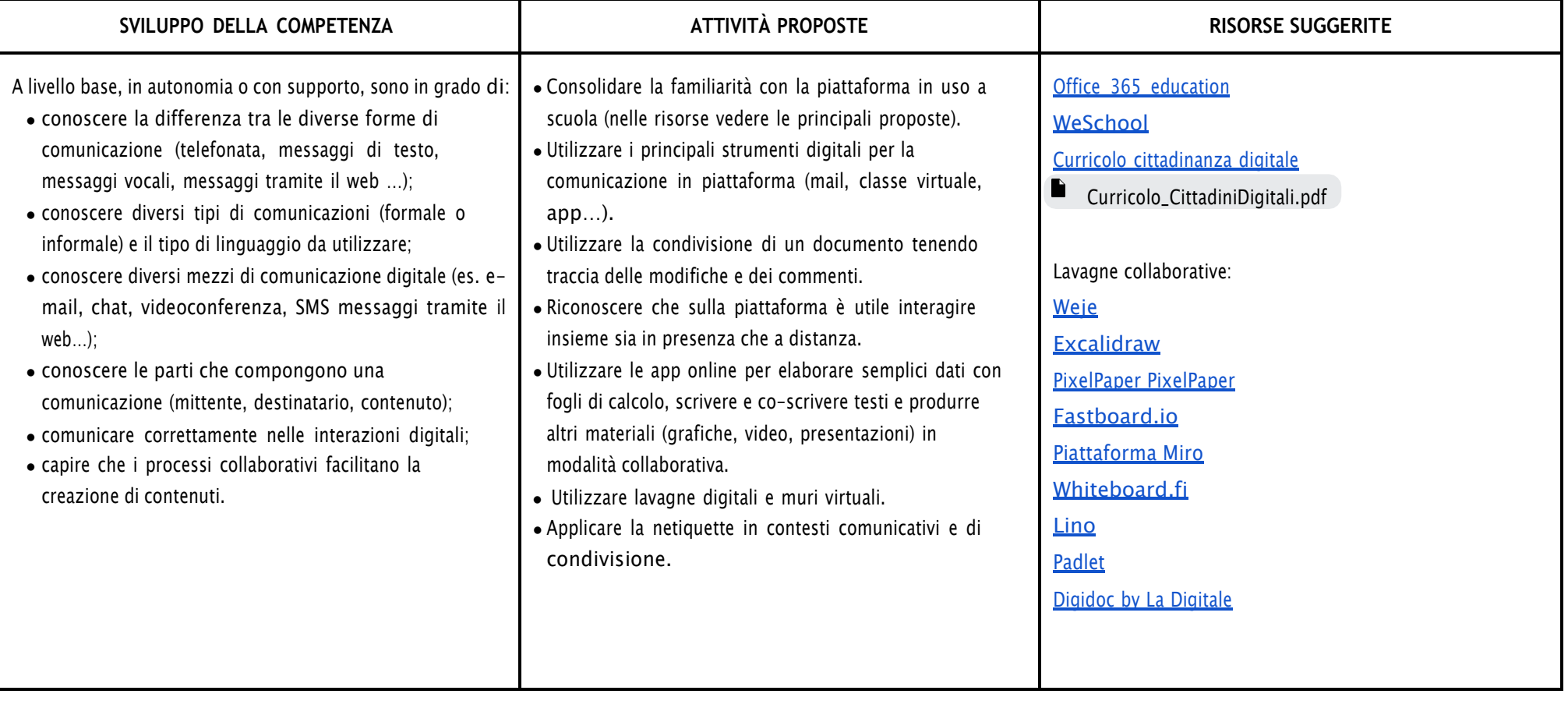

#### **AREA DI COMPETENZA 3- COSTRUZIONE DI CONTENUTI**

- *3.1 Sviluppare contenuti digitali*
- *3.2 Integrare e rielaborare contenuti digitali*
- *3.3 Programmazione*

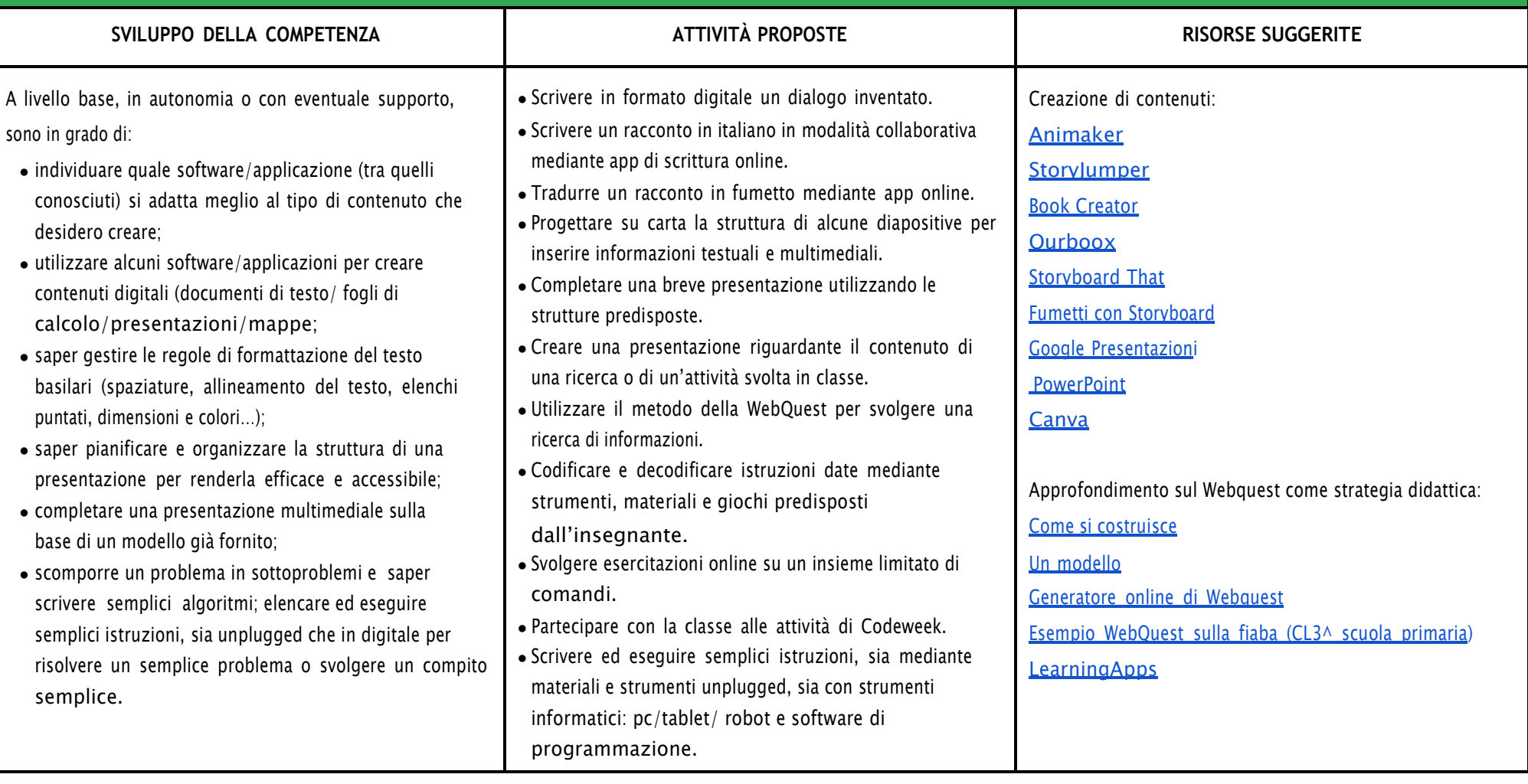

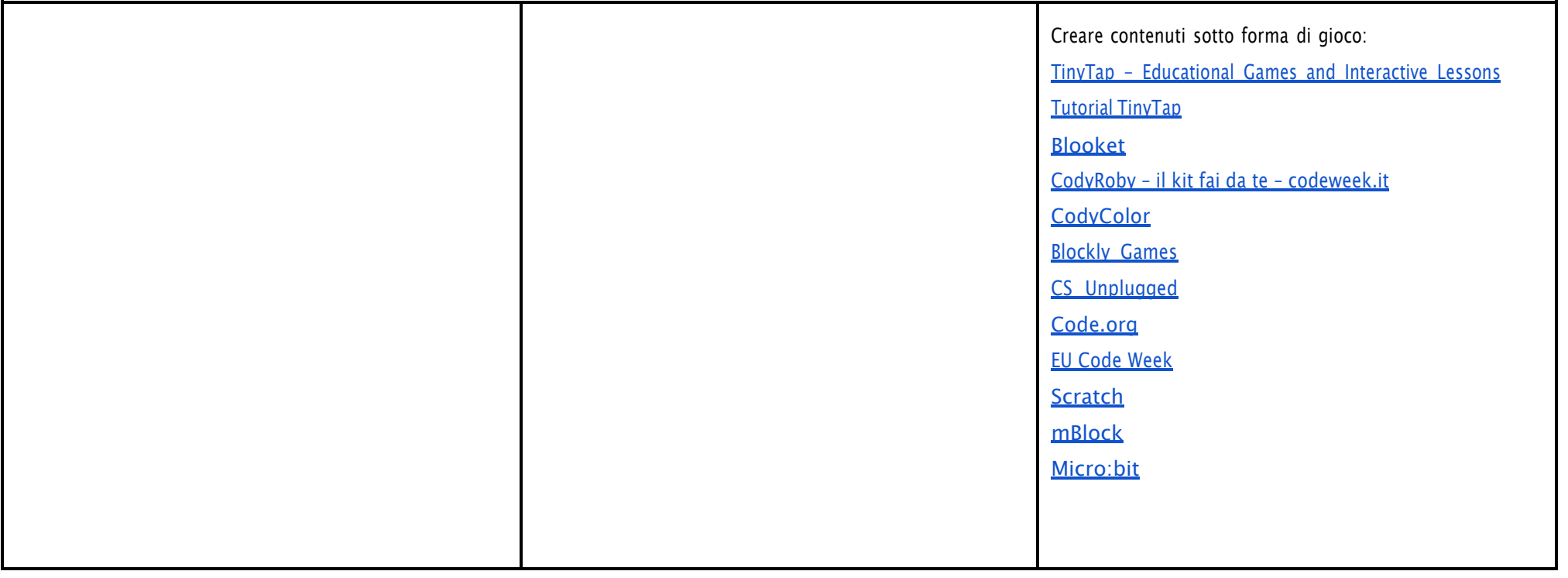

#### **AREA DI COMPETENZA 4- SICUREZZA**

- *4.1 Proteggere i dispositivi*
- *4.2 Proteggere la salute e il benessere*
- *4.3 Proteggere i dati personali e la privacy*
- *4.4 Proteggere l'ambiente*

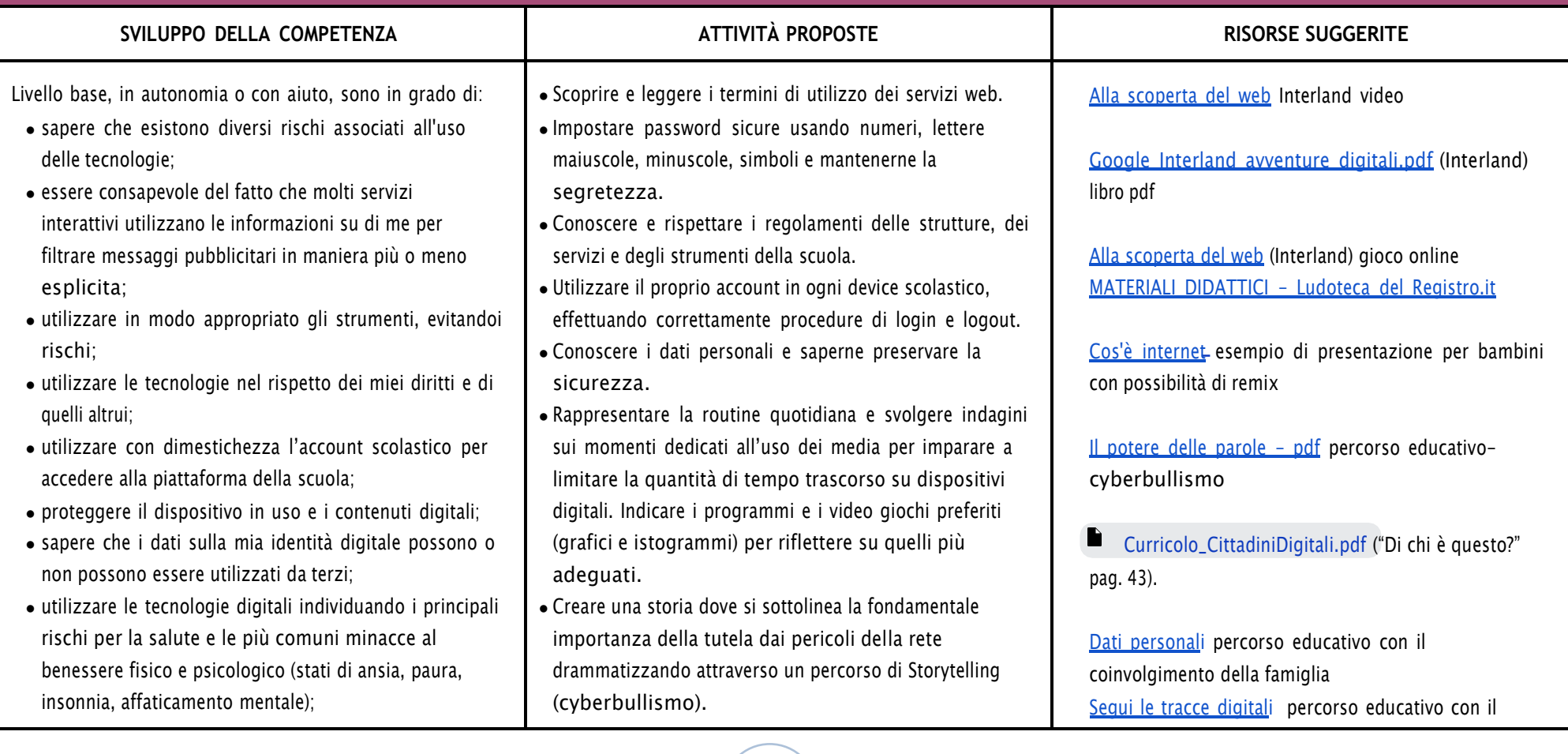

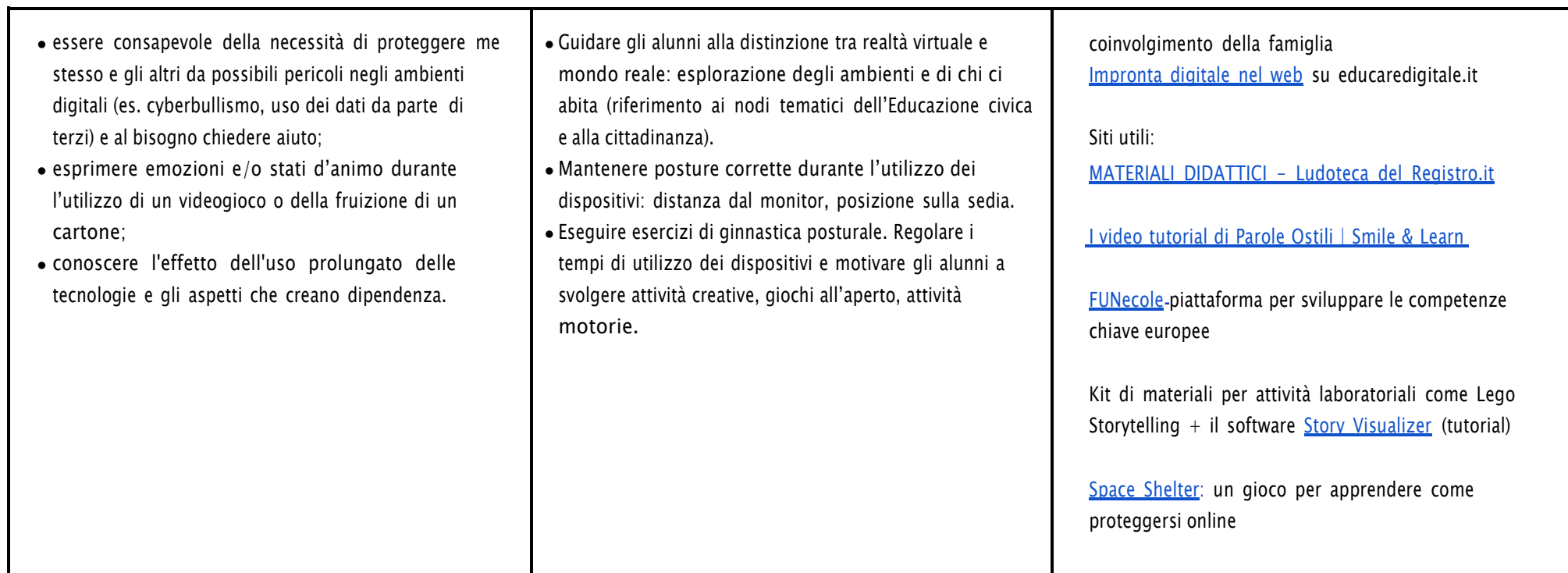

# **AREA DI COMPETENZA 5- RISOLVERE PROBLEMI**

**Descrittori di competenza:**

*5.1 Risolvere problemi tecnici*

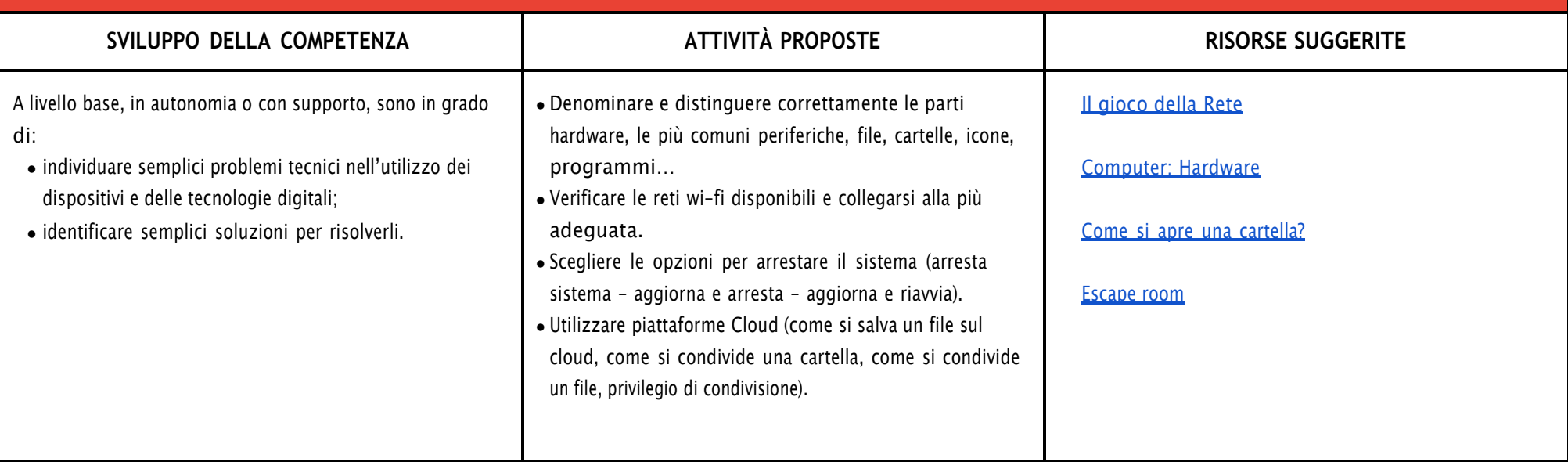

# CURRICULUM VERTICALE PER LO SVILUPPO DELLA COMPETENZA DIGITALE

# TERZO BIENNIO - Classe Quinta Scuola Primaria

<span id="page-26-0"></span>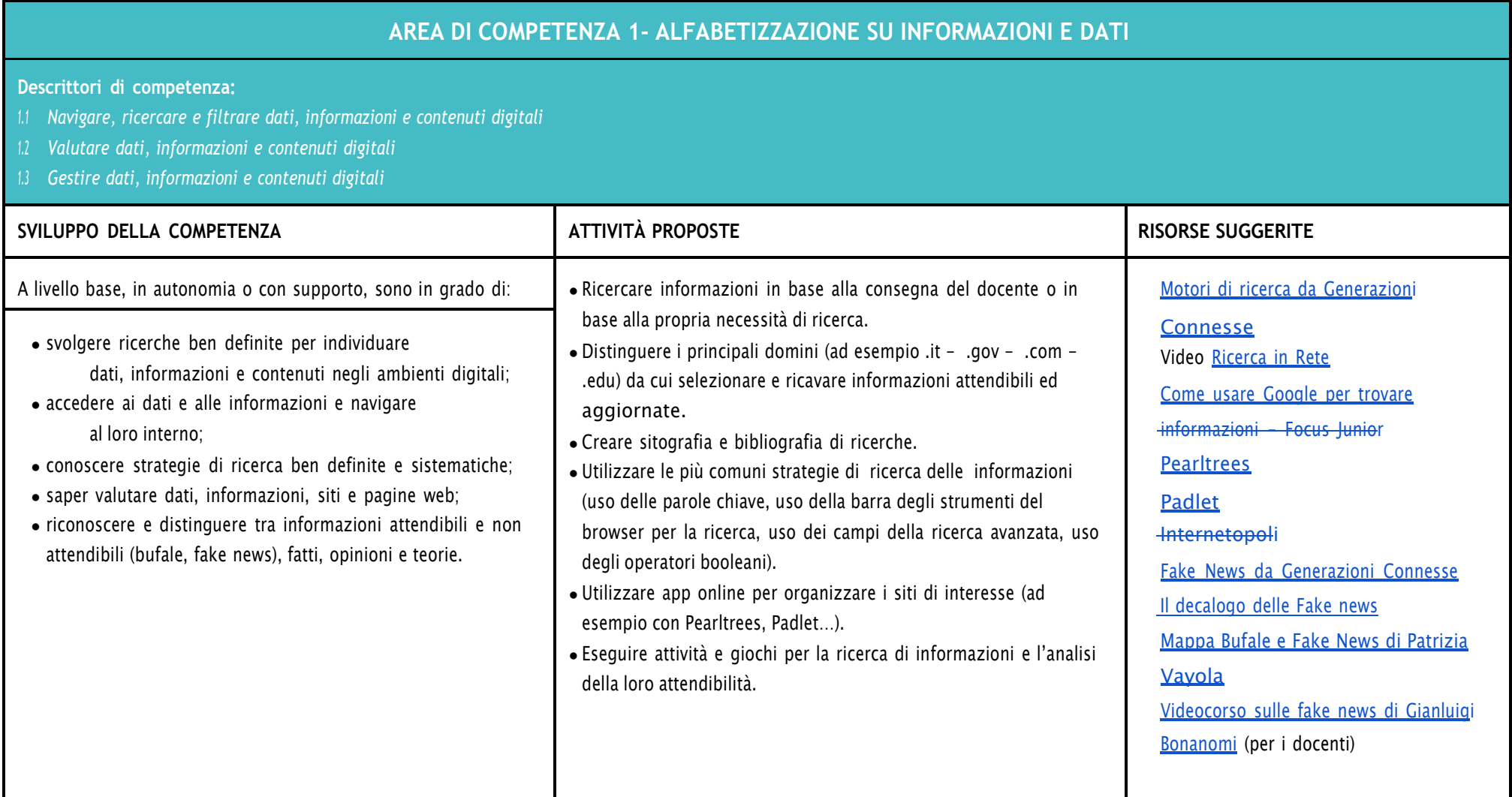

# **AREA DI COMPETENZA 2- COMUNICAZIONE E COLLABORAZIONE**

- *2.1 Interagire attraverso le tecnologie digitali*
- *2.2 Condividere informazioni attraverso le tecnologie digitali*
- *2.3 Esercitare la cittadinanza attraverso le tecnologie digitali*
- *2.4 Collaborare attraverso le tecnologie digitali*
- *2.5 Netiquette*
- *2.6 Gestire l'identità digitale*

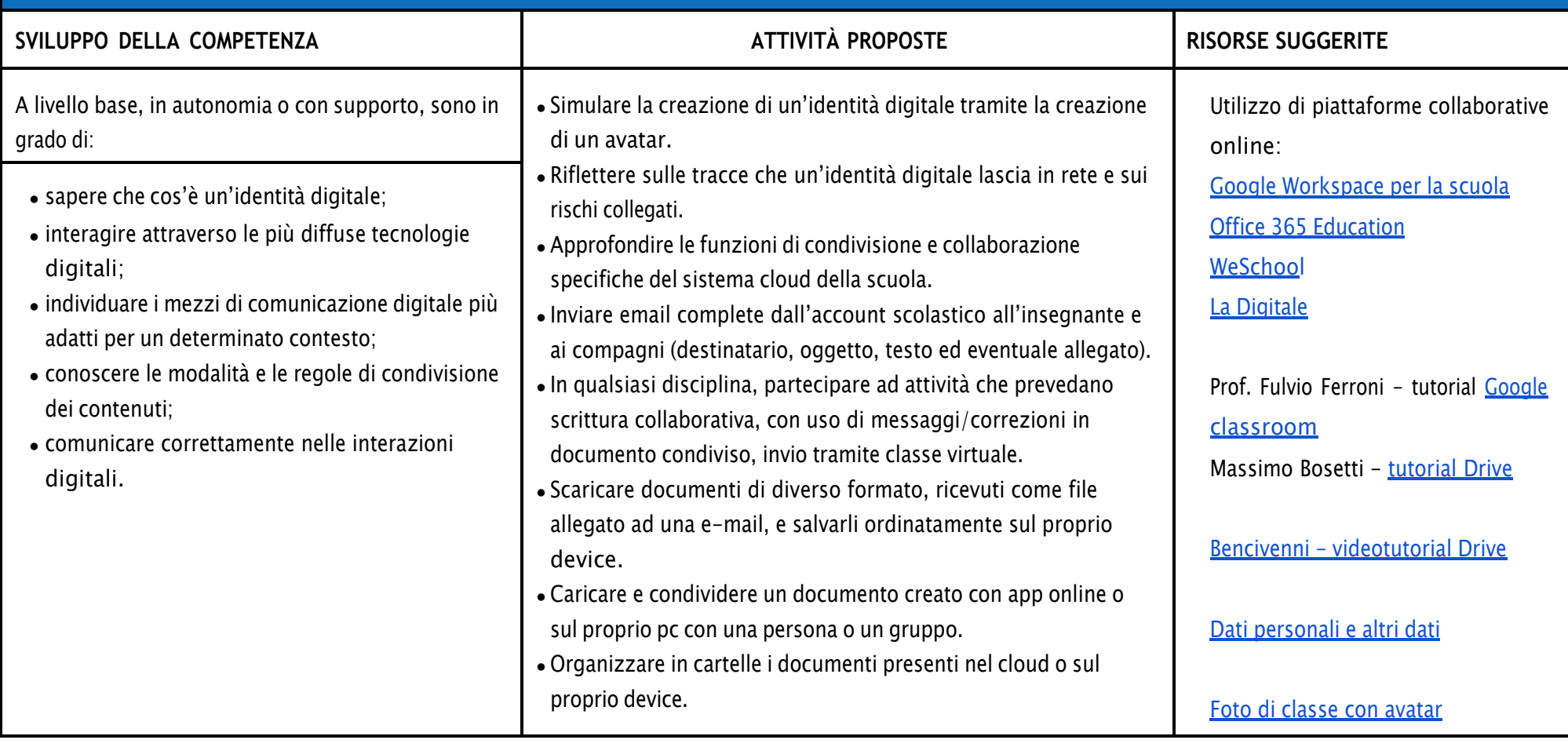

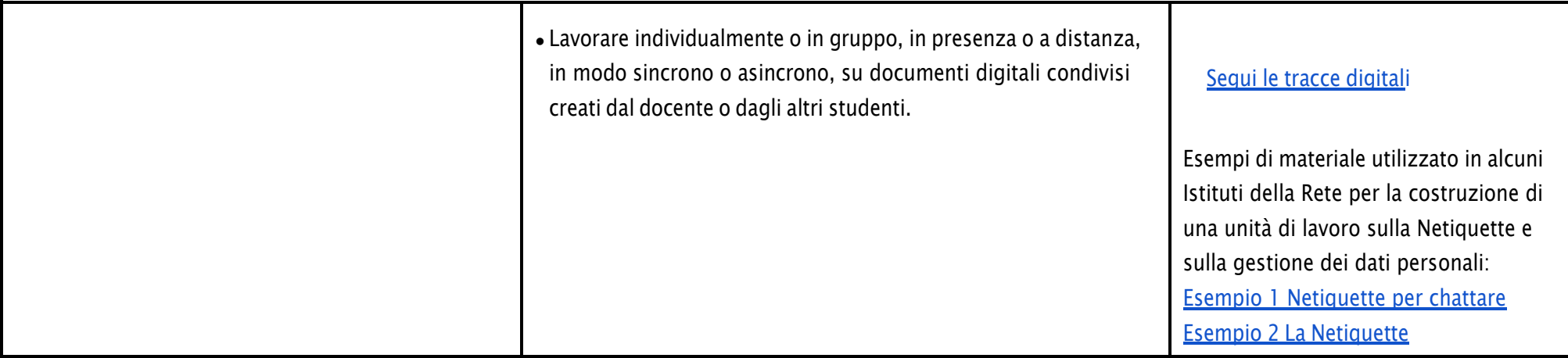

# **AREA DI COMPETENZA 3- COSTRUZIONE DI CONTENUTI**

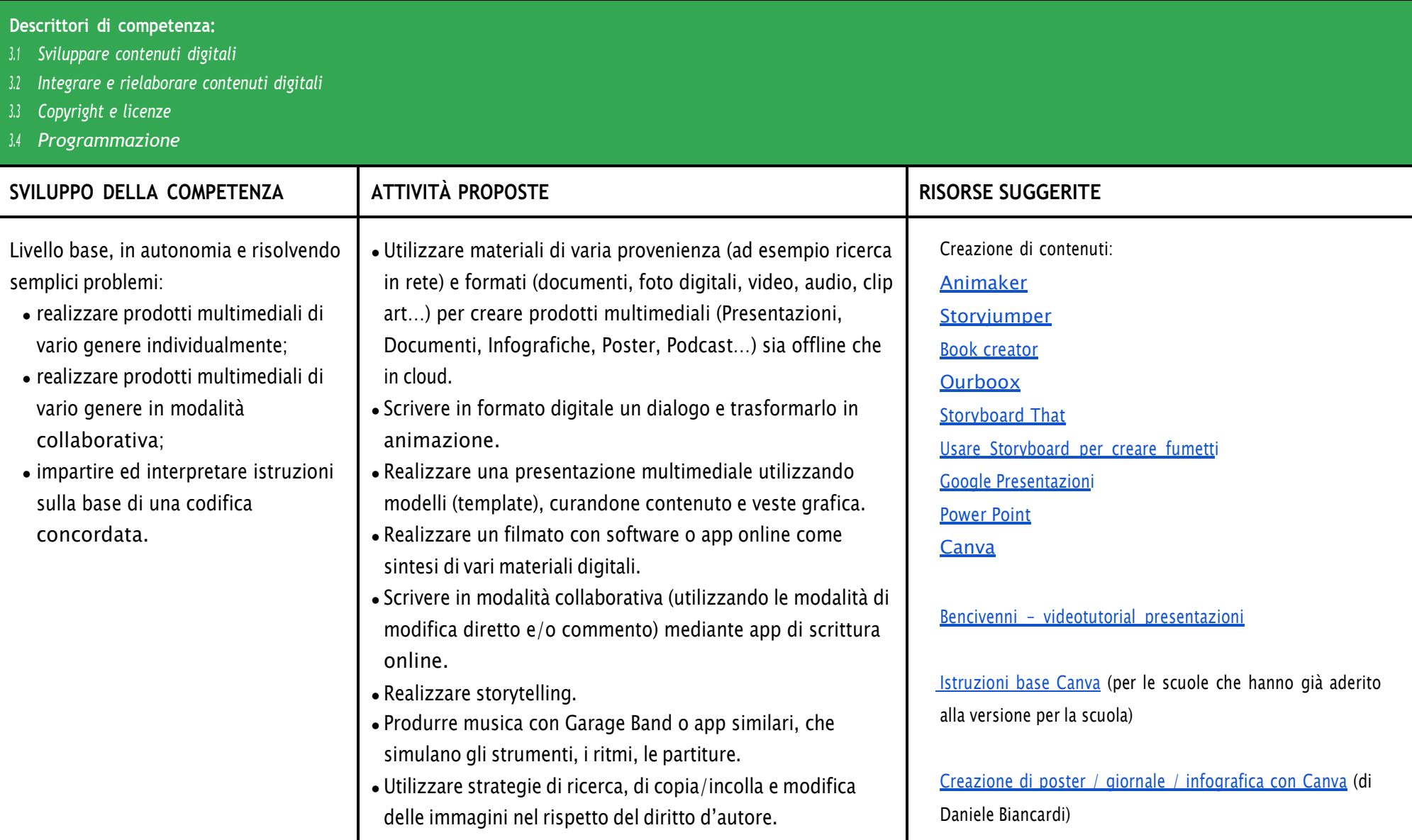

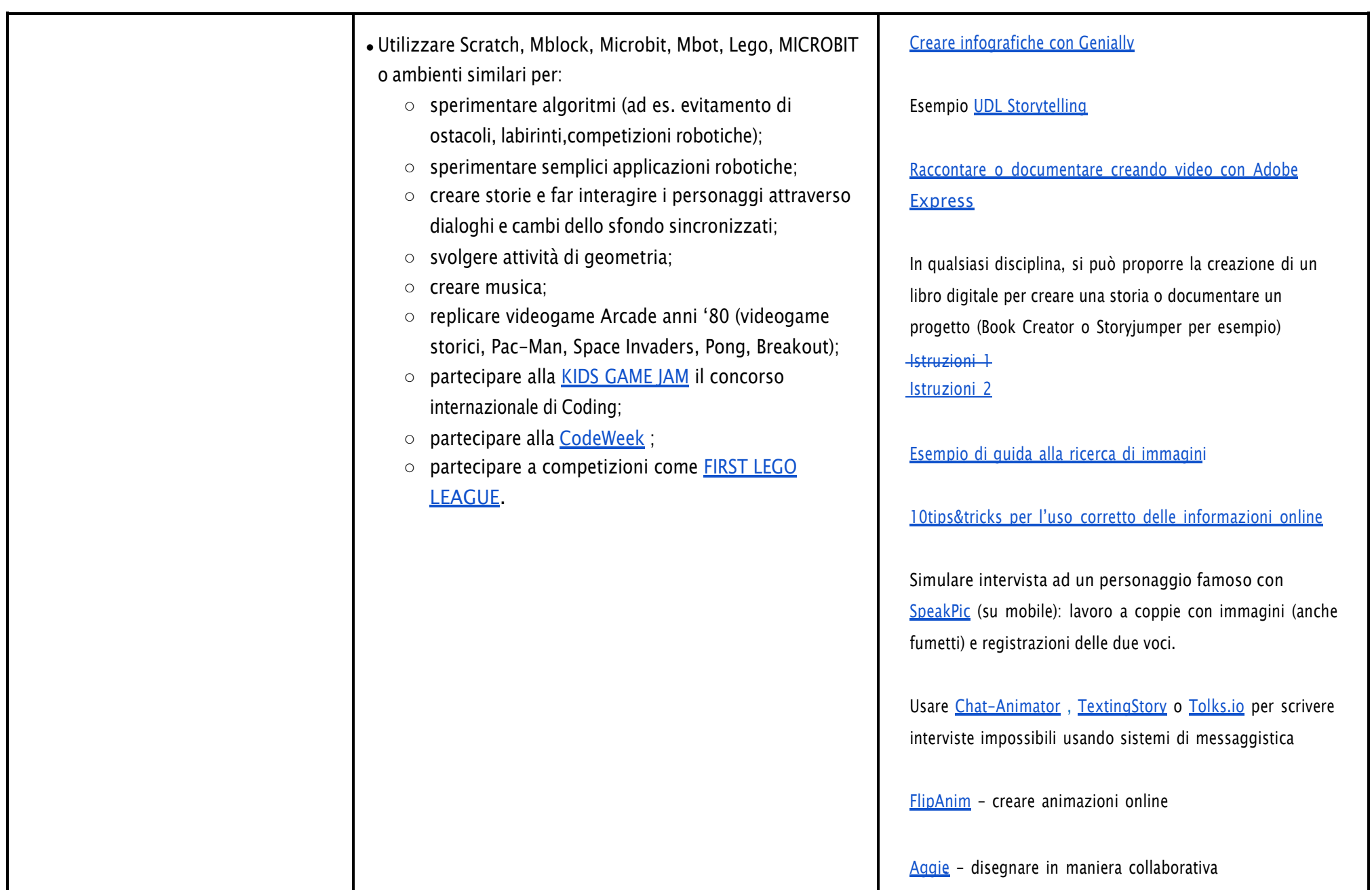

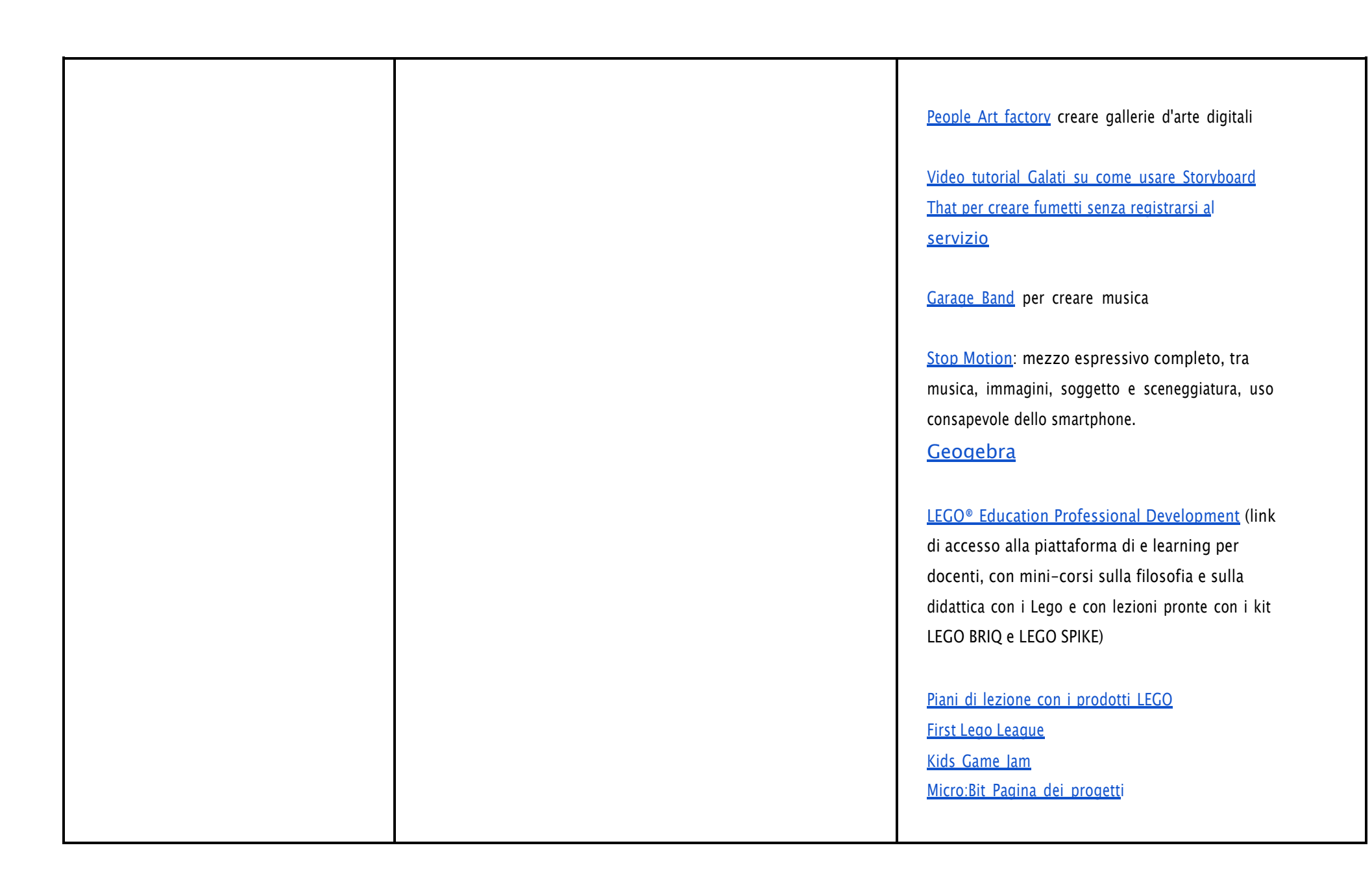

# **AREA DI COMPETENZA 4- SICUREZZA**

- *4.1 Proteggere i dispositivi*
- *4.2 Proteggere i dati personali e la privacy*
- *4.3 Proteggere la salute e il benessere*
- *4.4 Proteggere l'ambiente*

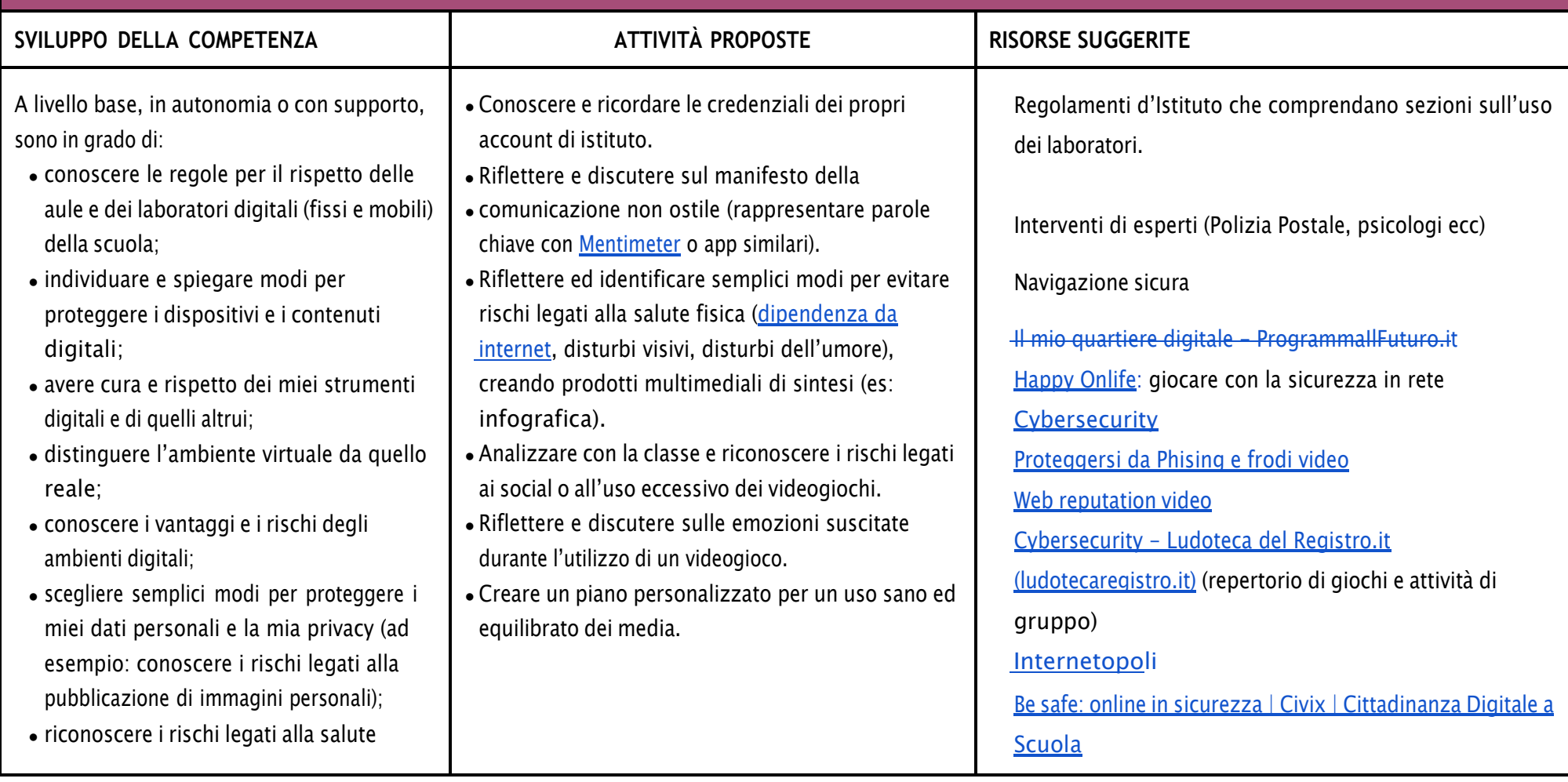

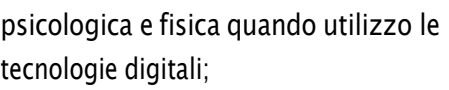

● adottare semplici atteggiamenti sostenibili (non dimenticare i dispositivi accesi, usare le funzioni di risparmio energetico, ecc..).

#### Usare Internet in [sicurezza](https://www.youtube.com/watch?v=fCtLMGod0Ok&feature=youtu.be)

Video per ragazzi su rischi e [opportunità](https://www.generazioniconnesse.it/site/it/0000/00/00/x-la-miniserie-x/) della rete - SIC Italia - X - La Miniserie- X [\(generazioniconnesse.it\)](https://www.generazioniconnesse.it/site/it/0000/00/00/x-la-miniserie-x/)

Essere Cittadini digitali responsabili

Super cittadino digitale - [ProgrammaIlFuturo.it](https://programmailfuturo.it/come/cittadinanza-digitale/cittadinanza-digitale-primaria/super-cittadino-digitale)

Dati personali ed altri dati

Dati personali e altri dati - ProgrammallFuturo.it Proposte tratte da [Generazioni](https://www.generazioniconnesse.it/_file/documenti/KIt_Didattico/2015/GenerazioniConnesse-Docenti.pdf) connesse

Tracce in Rete [Programmare](https://programmailfuturo.it/come/cittadinanza-digitale/cittadinanza-digitale-primaria/segui-le-tracce-digitali) il futuro

Cyberbullismo Caccia via le [cattiverie](https://programmailfuturo.it/come/cittadinanza-digitale/cittadinanza-digitale-primaria/caccia-via-le-cattiverie-dallo-schermo) dallo schermo -[ProgrammaIlFuturo.it](https://programmailfuturo.it/come/cittadinanza-digitale/cittadinanza-digitale-primaria/caccia-via-le-cattiverie-dallo-schermo)

Il potere delle parole

Manifesto della [comunicazione](https://paroleostili.it/manifesto/) non ostile

Il potere delle parole - [ProgrammaIlFuturo.it](https://programmailfuturo.it/come/cittadinanza-digitale/cittadinanza-digitale-primaria/il-potere-delle-parole)

Crittografia per tutti

Messaggi in codice: la [crittografia](https://civix.fvg.it/kit-cittadinanza-digitale/messaggi-in-codice-la-crittografia-per-tutti) per tutti | Civix

| [Cittadinanza](https://civix.fvg.it/kit-cittadinanza-digitale/messaggi-in-codice-la-crittografia-per-tutti) Digitale a Scuola

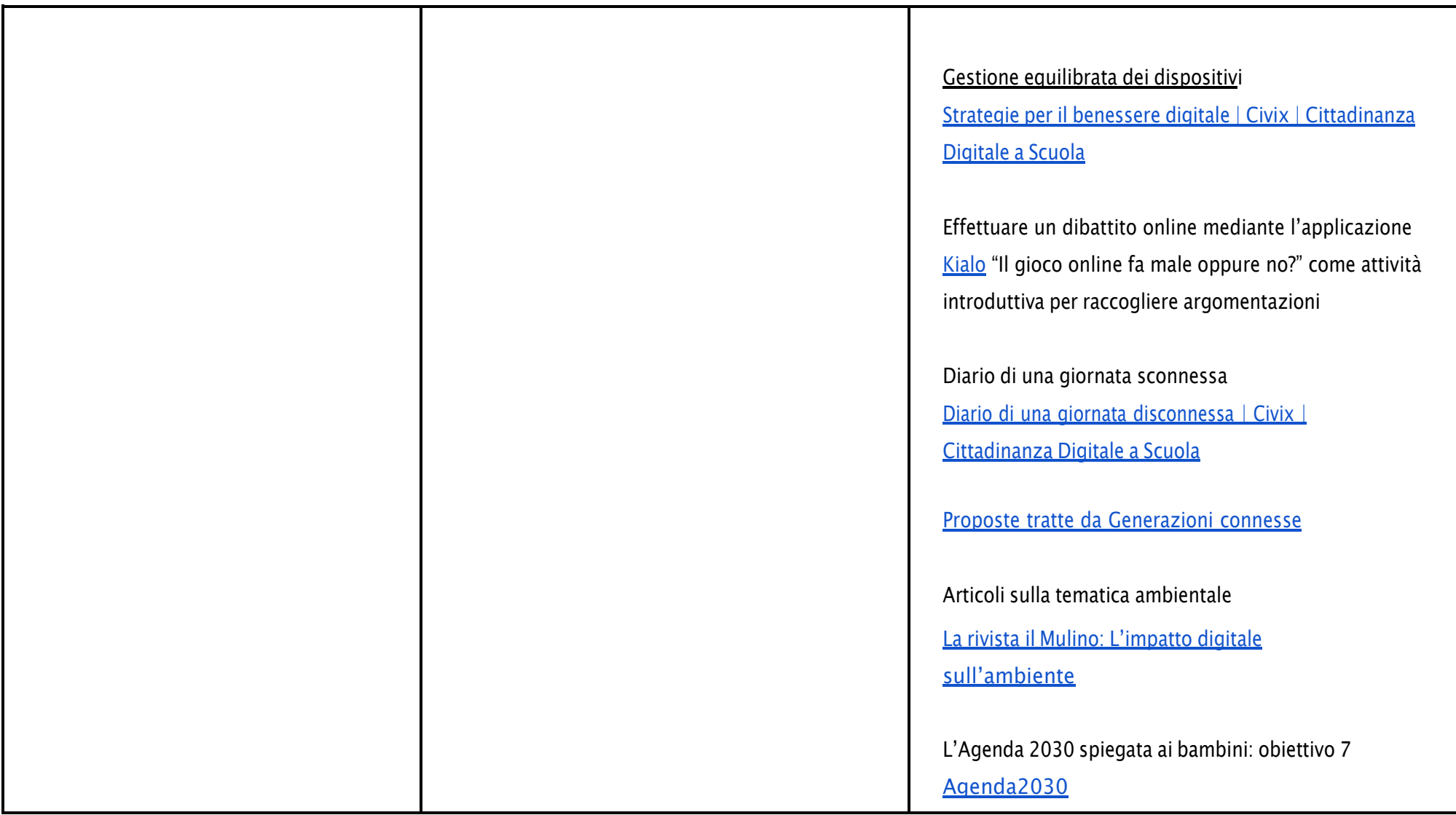

# **AREA DI COMPETENZA 5- RISOLVERE PROBLEMI**

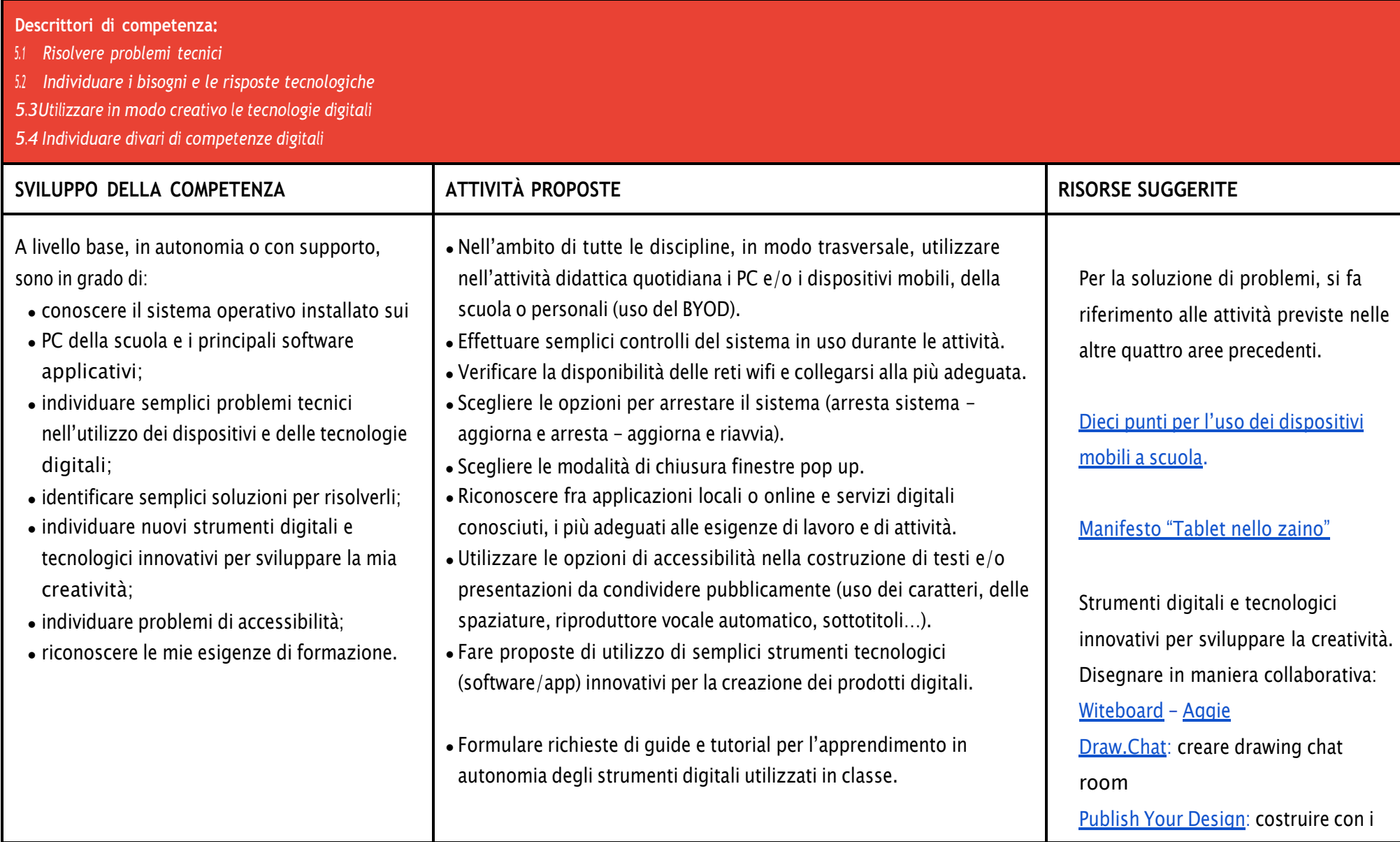

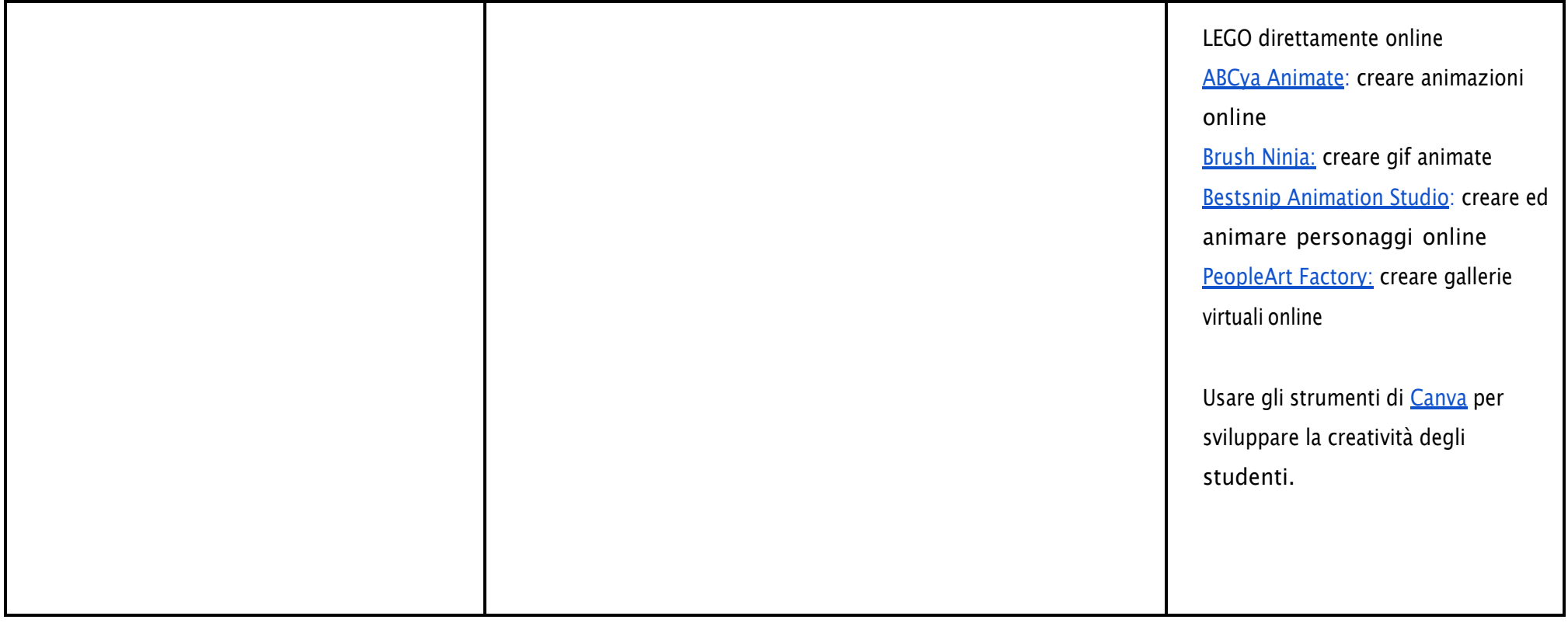

#### CURRICULUM VERTICALE PER LO SVILUPPO DELLA COMPETENZA DIGITALE

TERZO BIENNIO - Classe Quinta Scuola Primaria e Classe Prima Scuola Secondaria di I grado

#### **AREA DI COMPETENZA 1- ALFABETIZZAZIONE SU INFORMAZIONI E DATI**

<span id="page-37-0"></span>**Descrittori di competenza:**

*1.1 Navigare, ricercare e filtrare dati, informazioni e contenuti digitali*

*1.2 Valutare dati, informazioni e contenuti digitali*

*1.3 Gestire dati, informazioni e contenuti digitali*

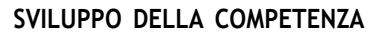

**SVILUPPO DELLA COMPETENZA ATTIVITÀ PROPOSTE RISORSE SUGGERITE**

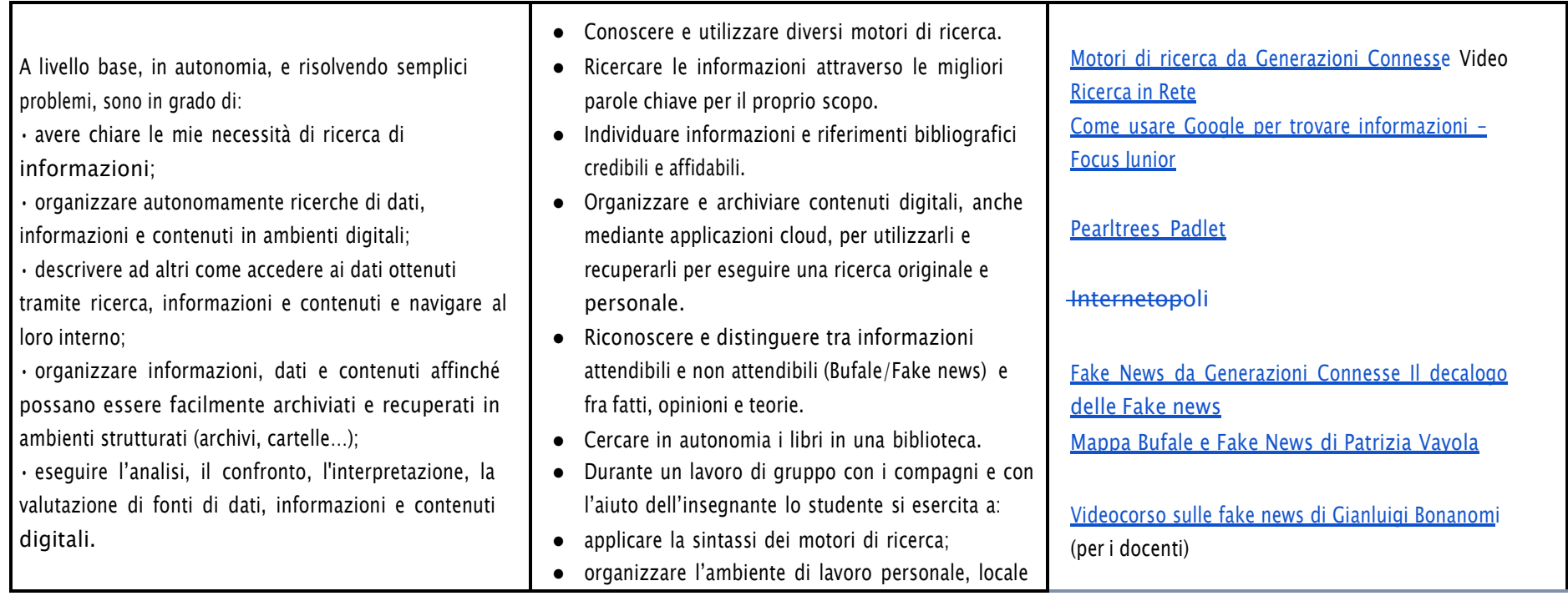

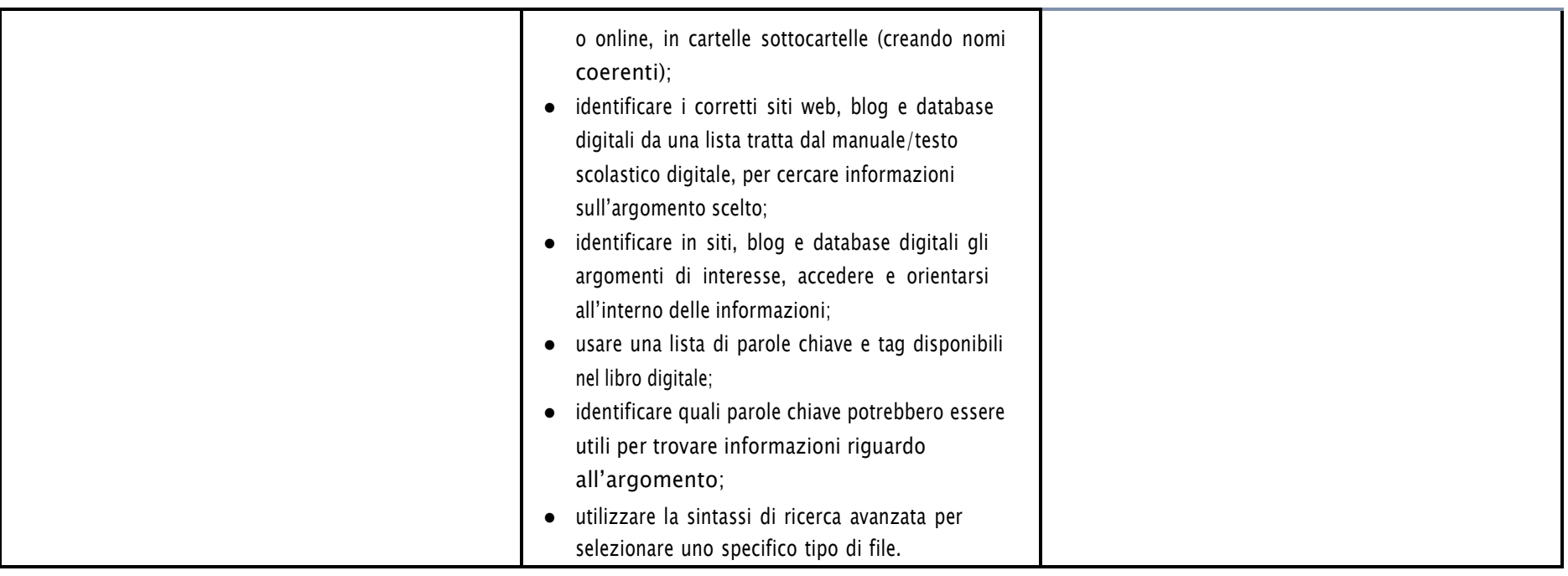

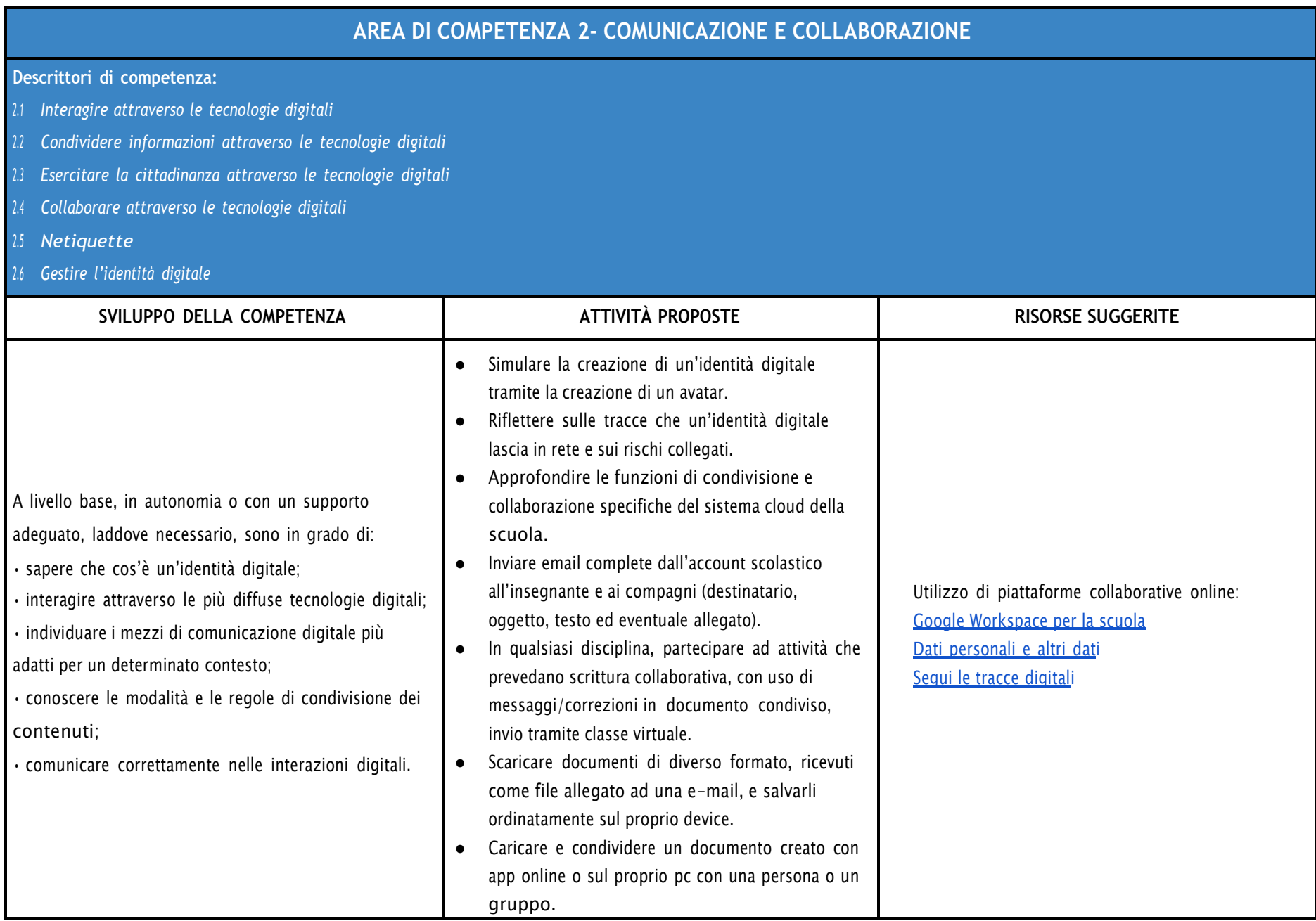

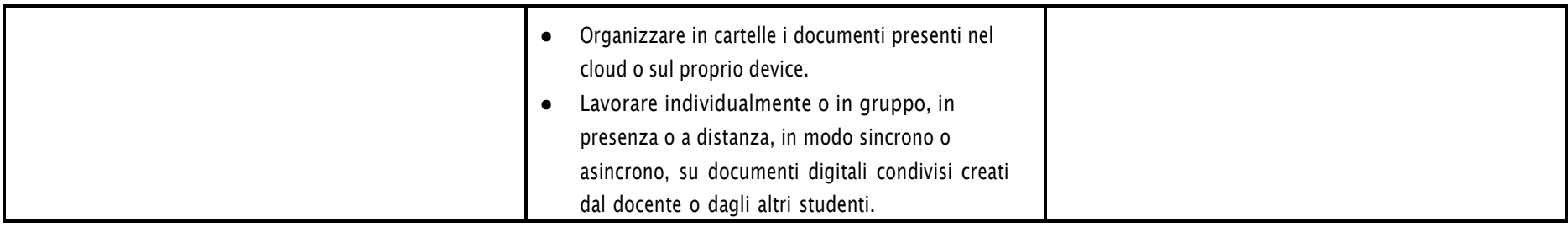

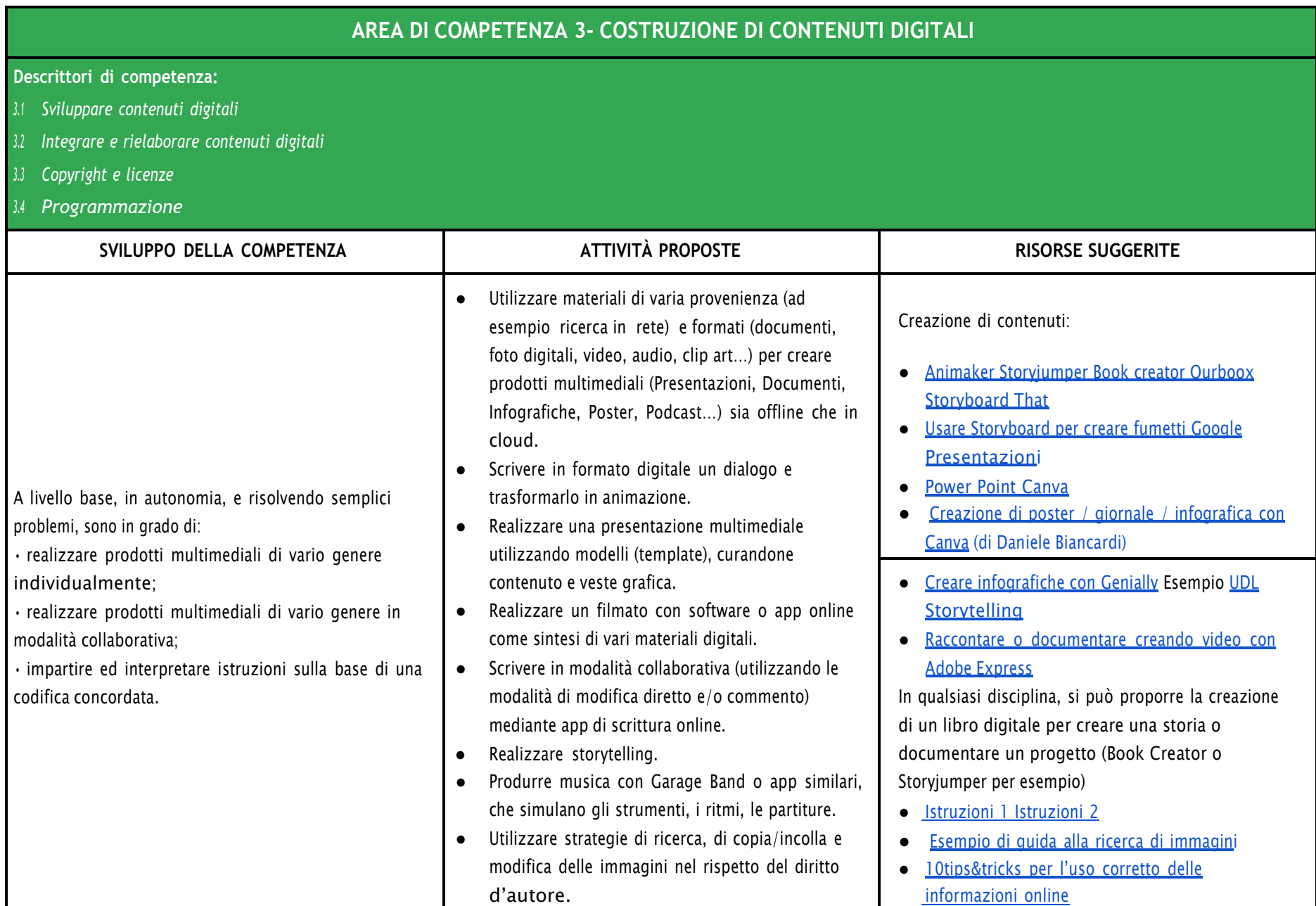

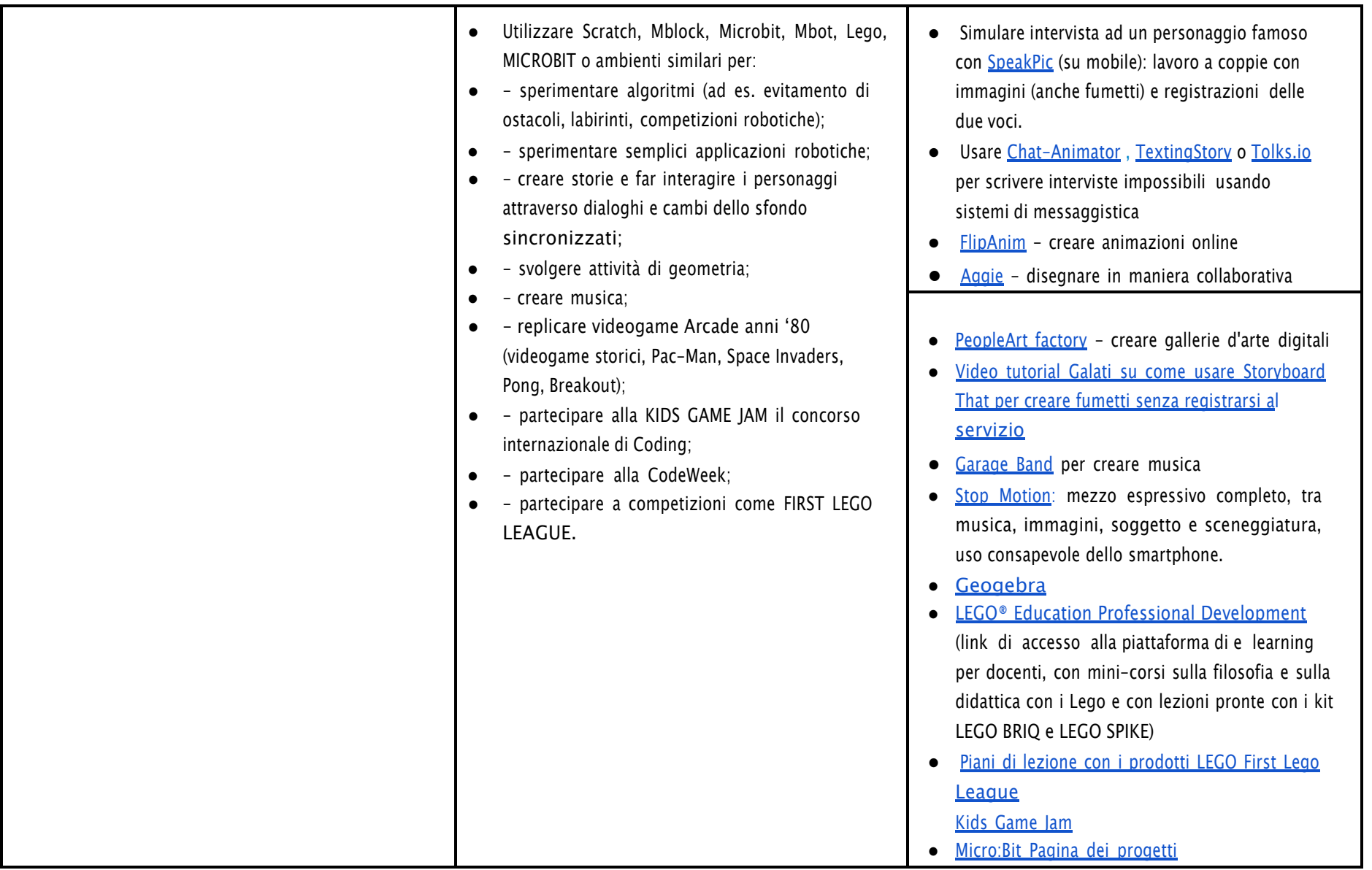

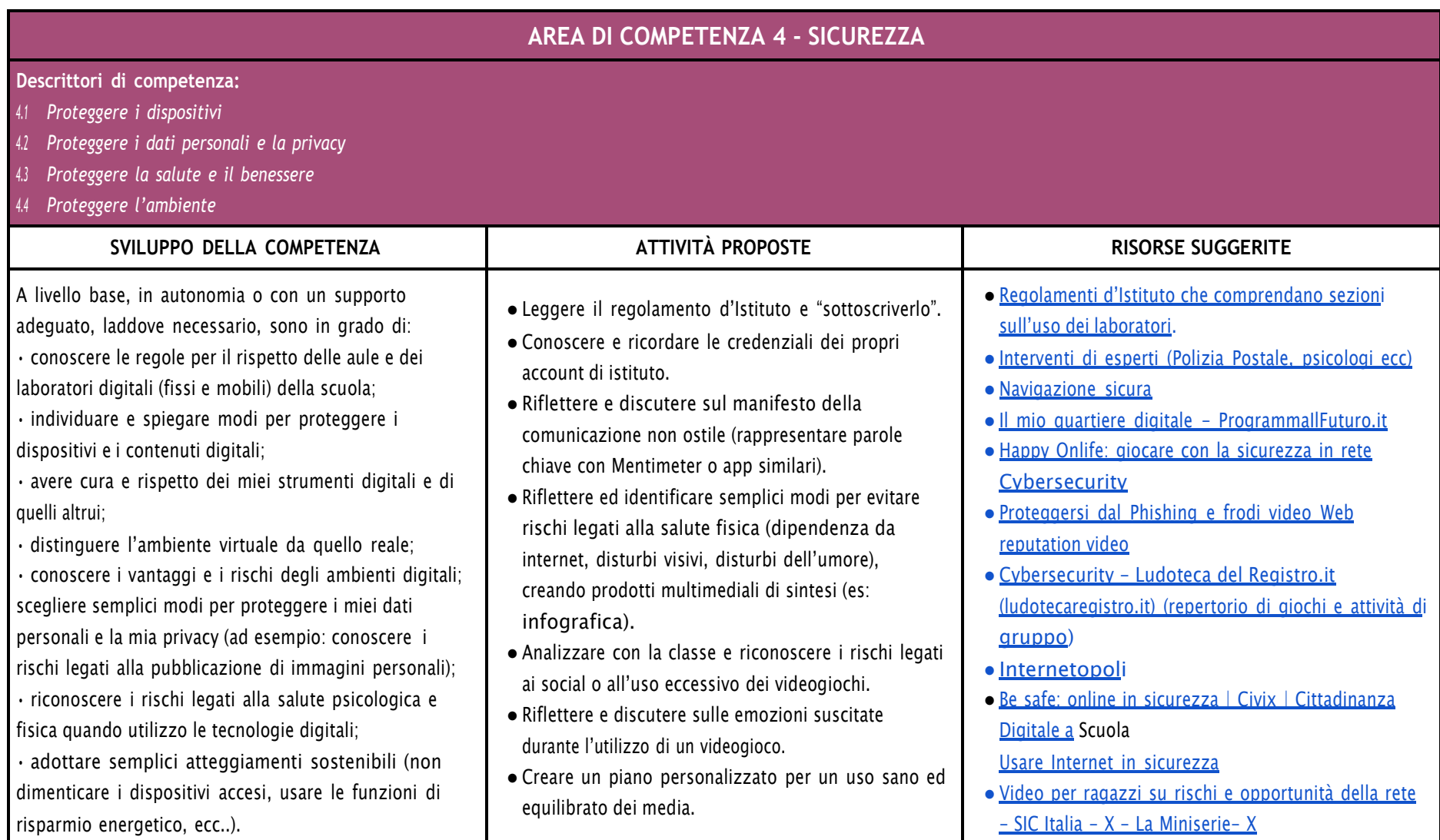

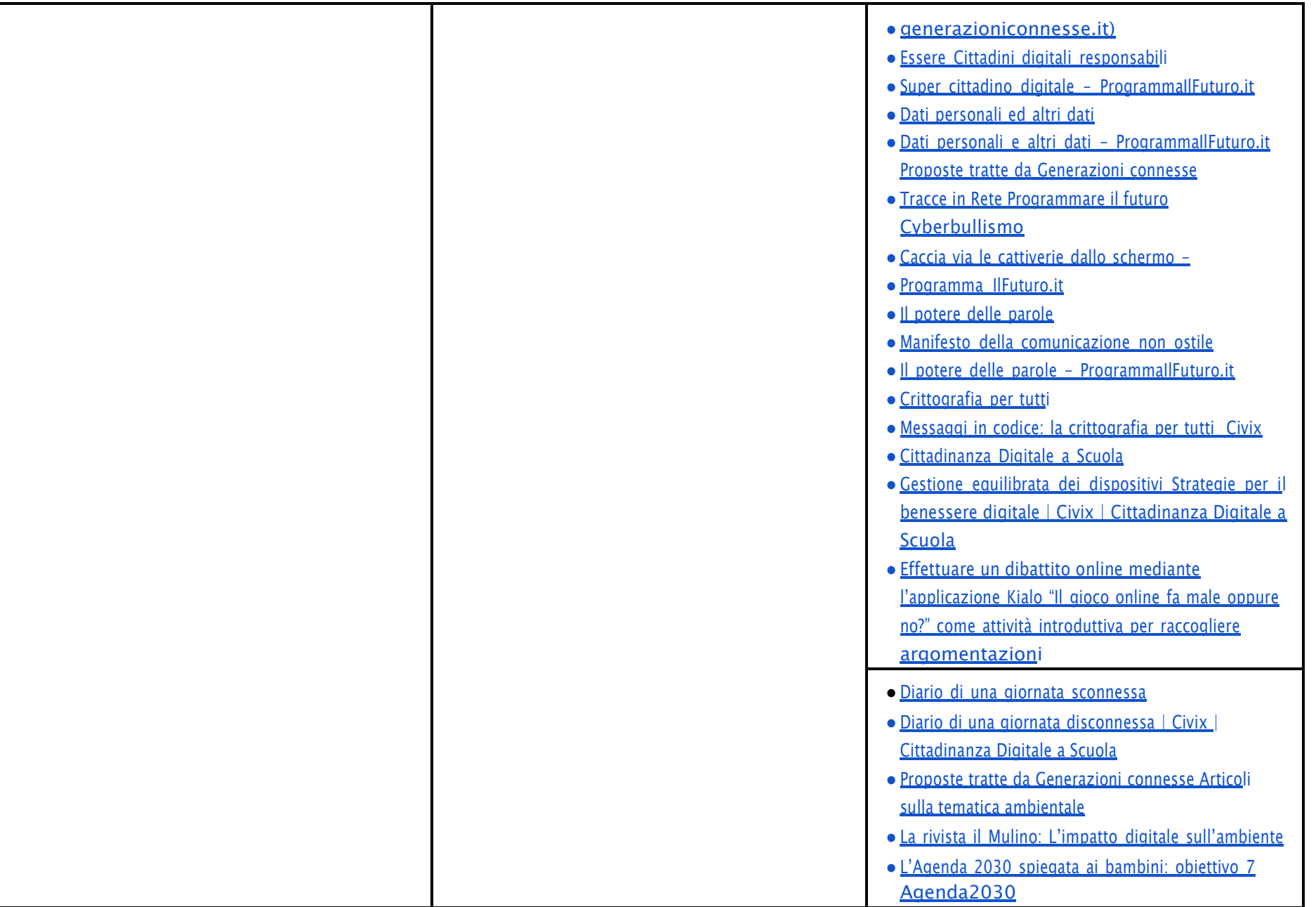

# **AREA DI COMPETENZA 5- RISOLVERE PROBLEMI**

#### **Descrittori di competenza:**

5.1 Risolvere problemi tecnici - individuare problemi tecnici nell'utilizzo dei dispositivi e degli ambienti digitali e risolverli (dalla conoscenza base dei dispositivi alla ricerca e *risoluzione di piccoli problemi).*

- *5.2 Individuare fabbisogni e risposte*
- *5.3 Utilizzare in modo creaativo le tecnologie digitali*
- *5.4 Individuare divari di competenze digitali*

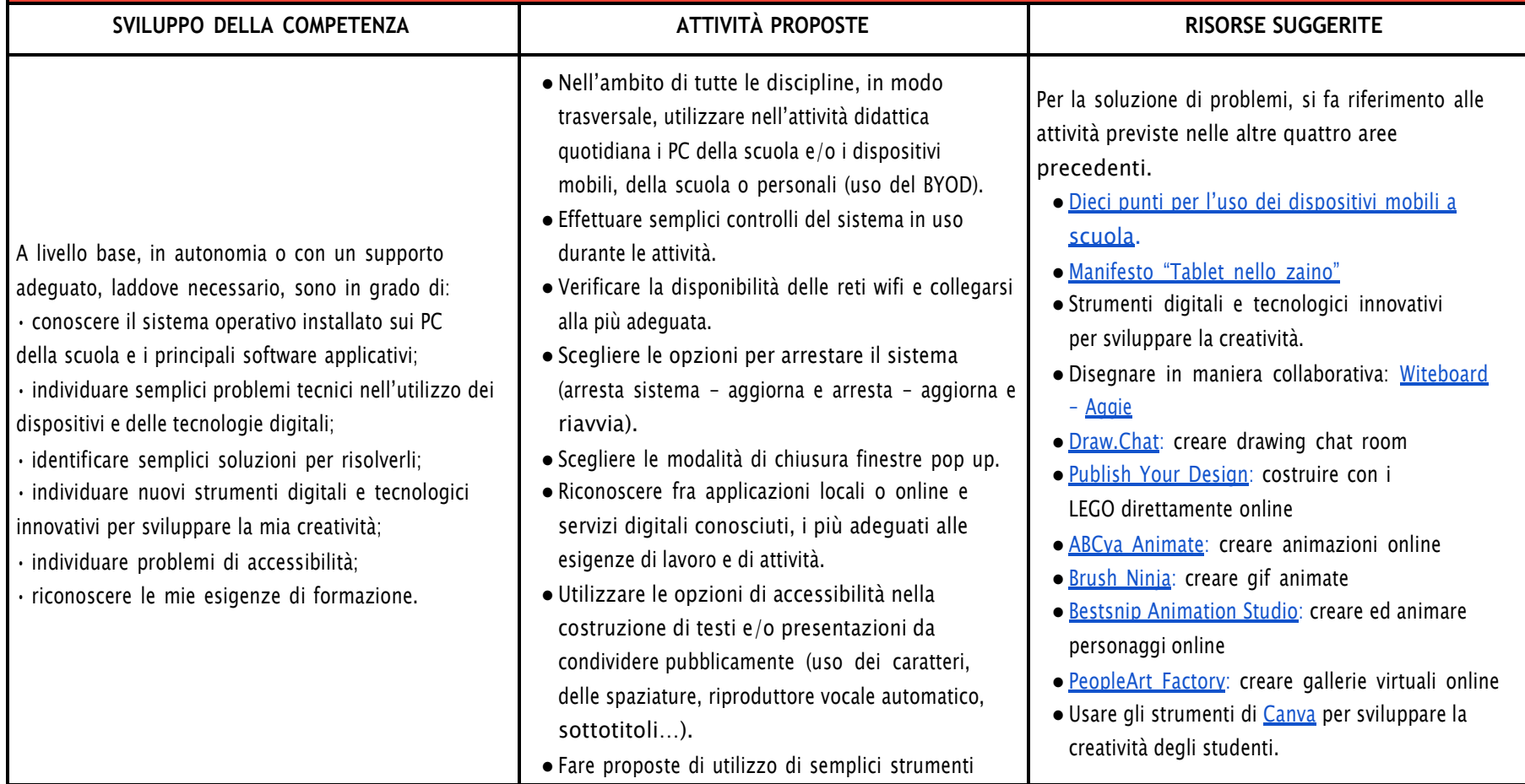

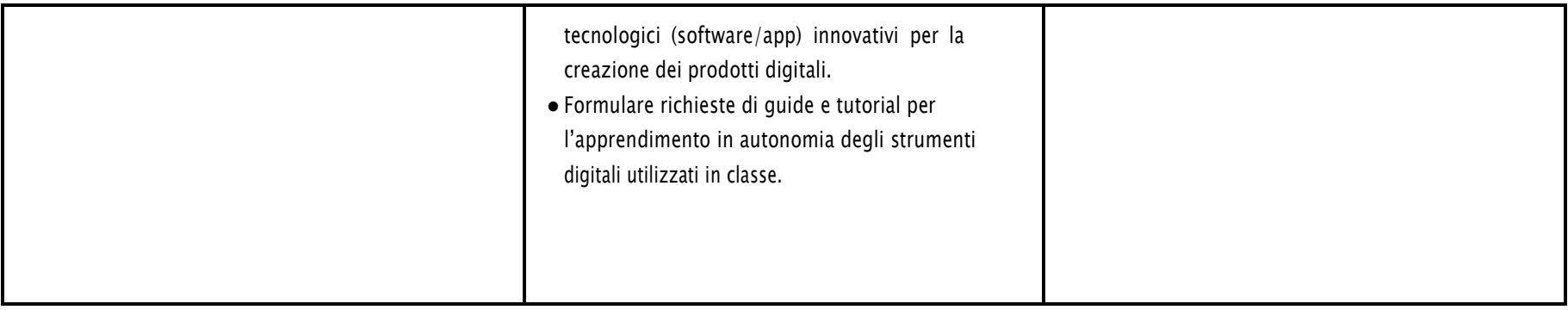

# CURRICULUM VERTICALE PER LO SVILUPPO DELLA COMPETENZA DIGITALE

# QUARTO BIENNIO - Classi Seconda e Terza Scuola Secondaria di I grado

<span id="page-48-0"></span>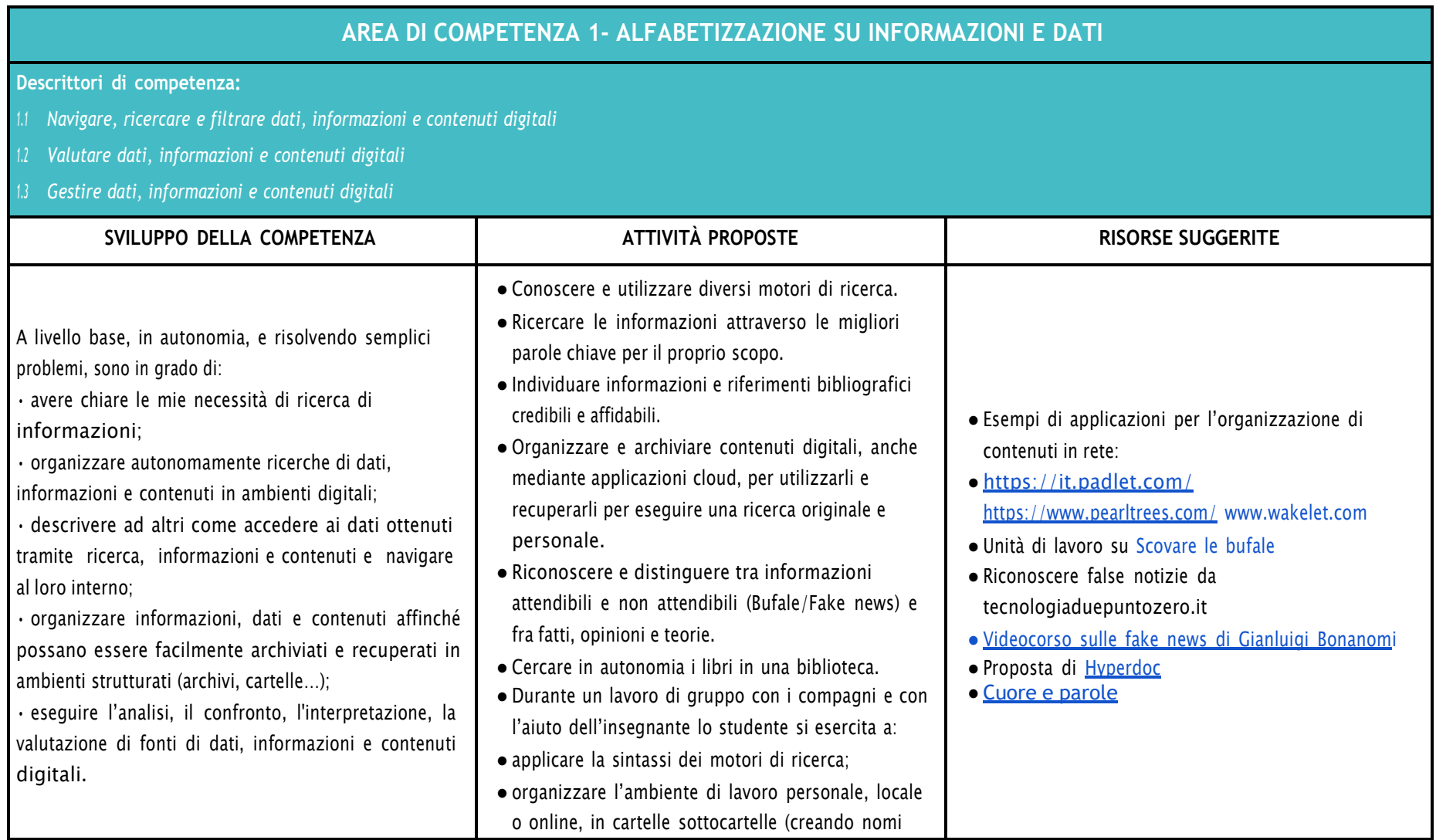

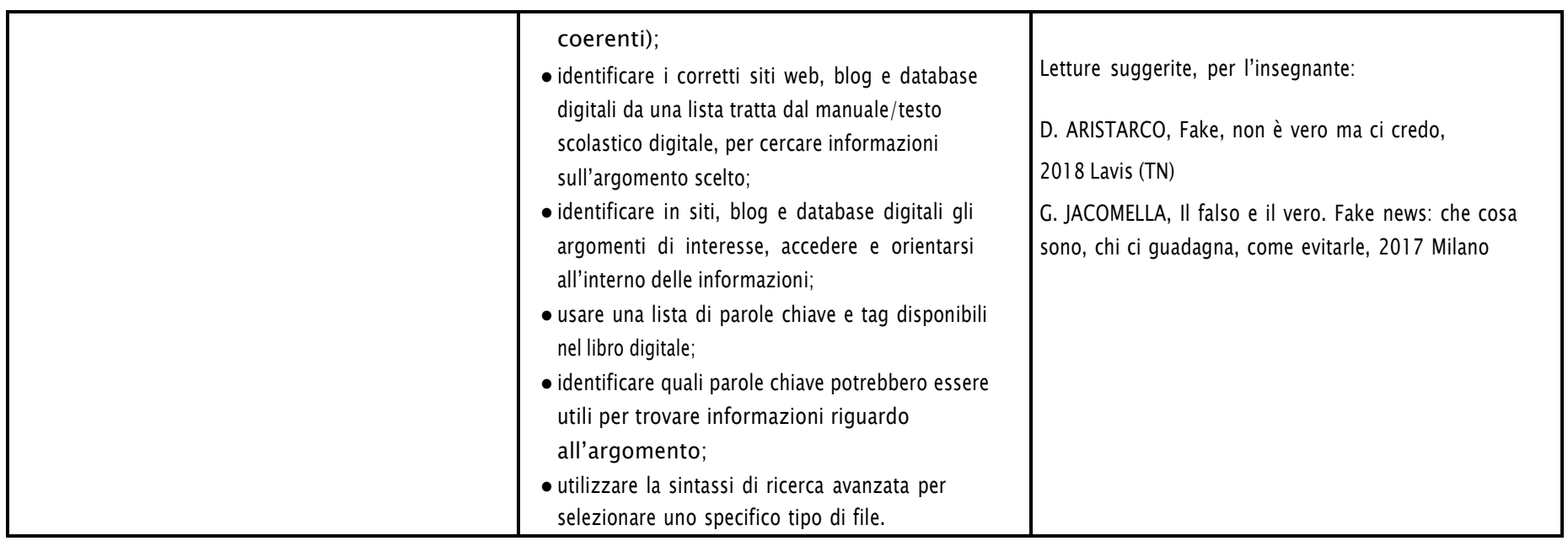

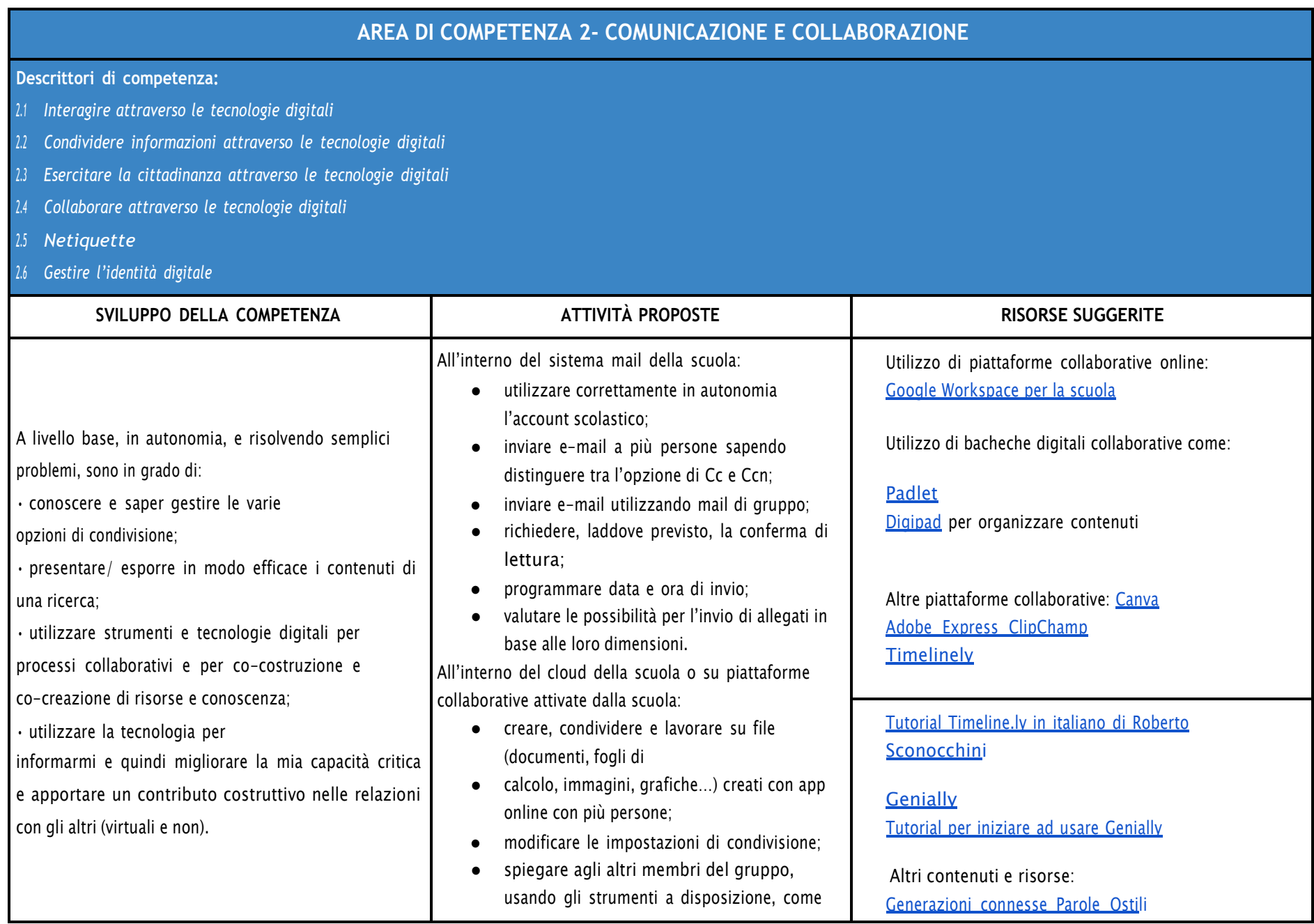

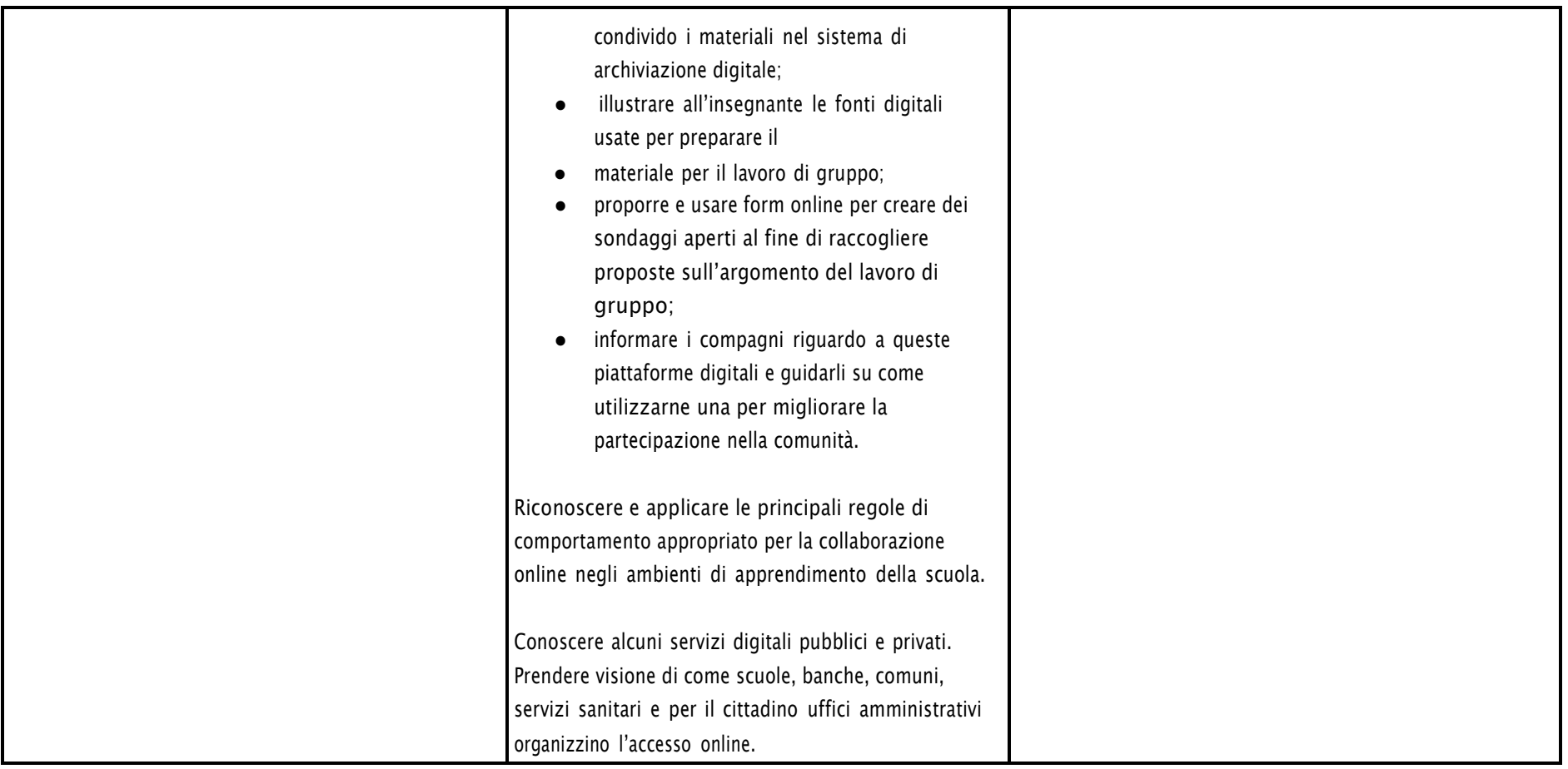

# **AREA DI COMPETENZA 3- COSTRUZIONE DI CONTENUTI DIGITALI**

- *3.1 Sviluppare contenuti digitali*
- *3.2 Integrare e rielaborare contenuti digitali*
- *3.3 Copyright e licenze*
- *3.4 Programmazione*

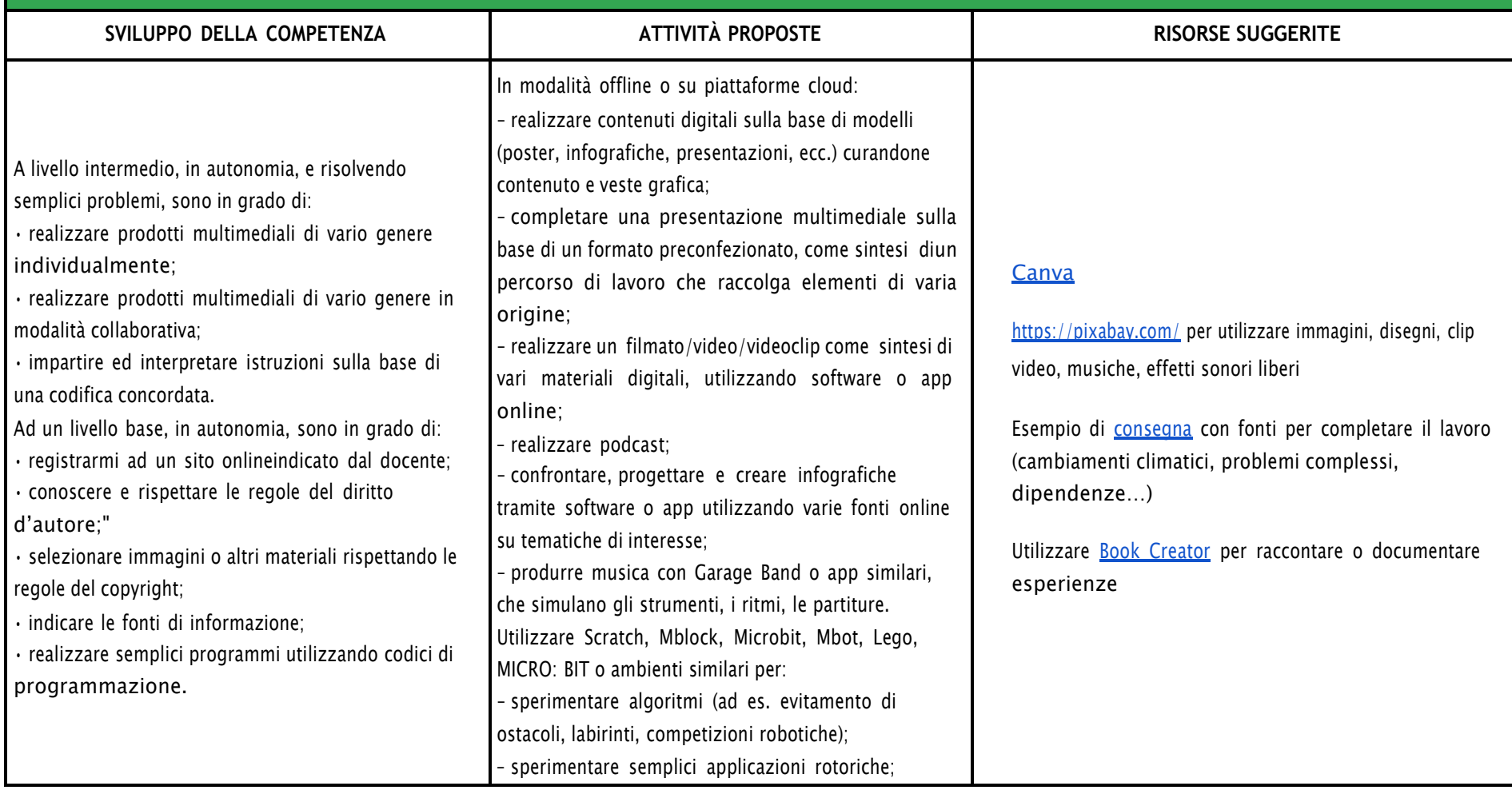

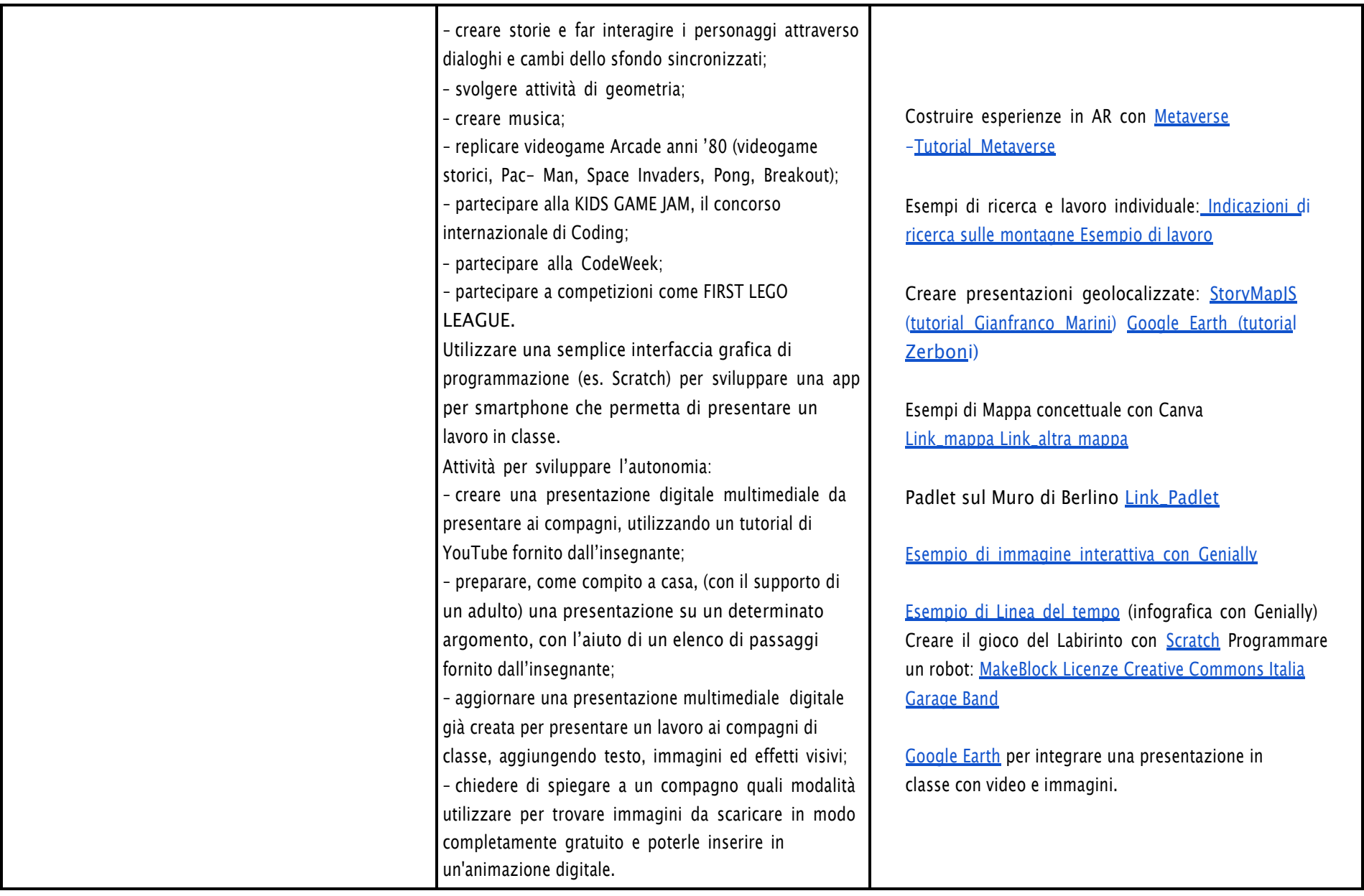

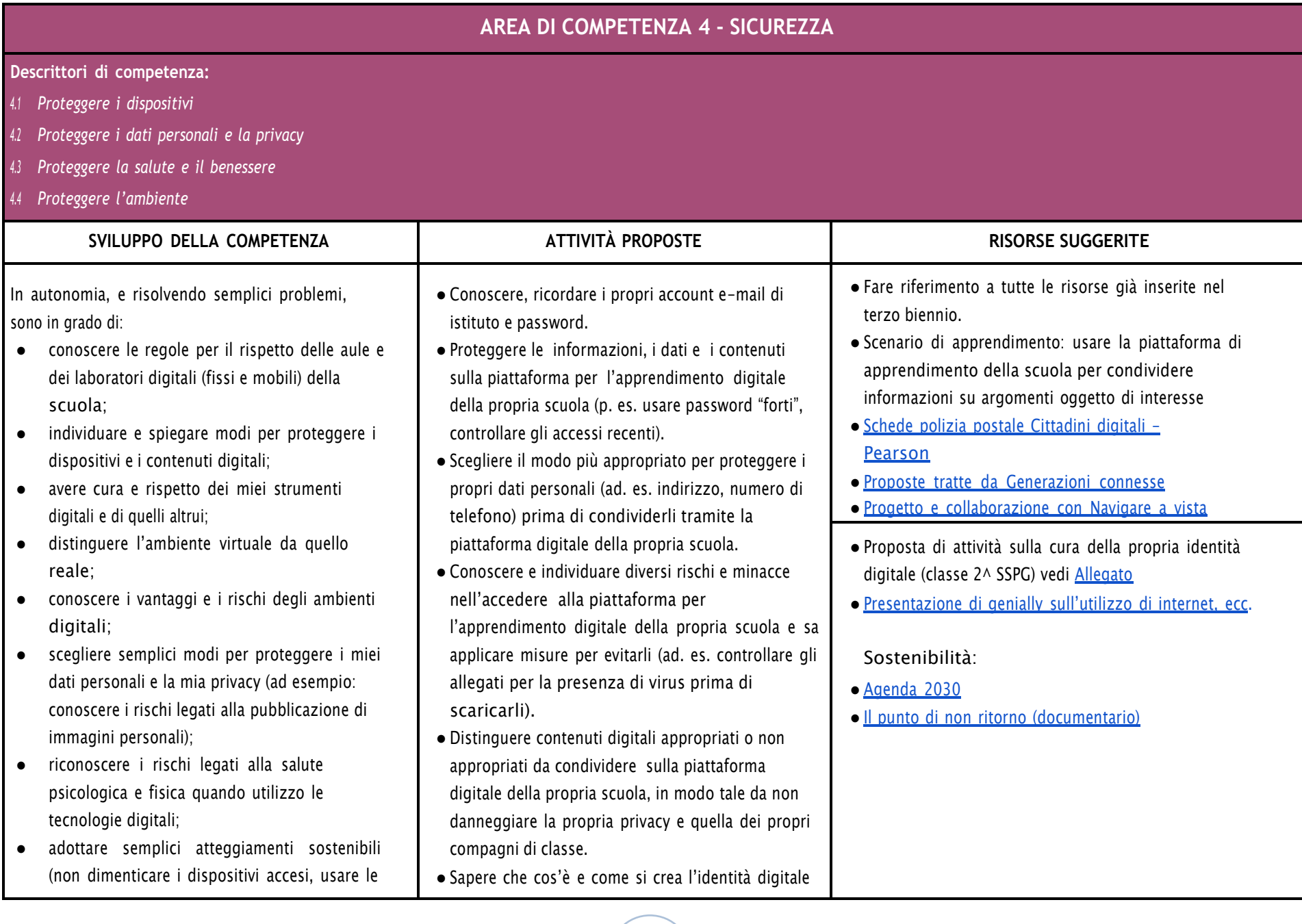

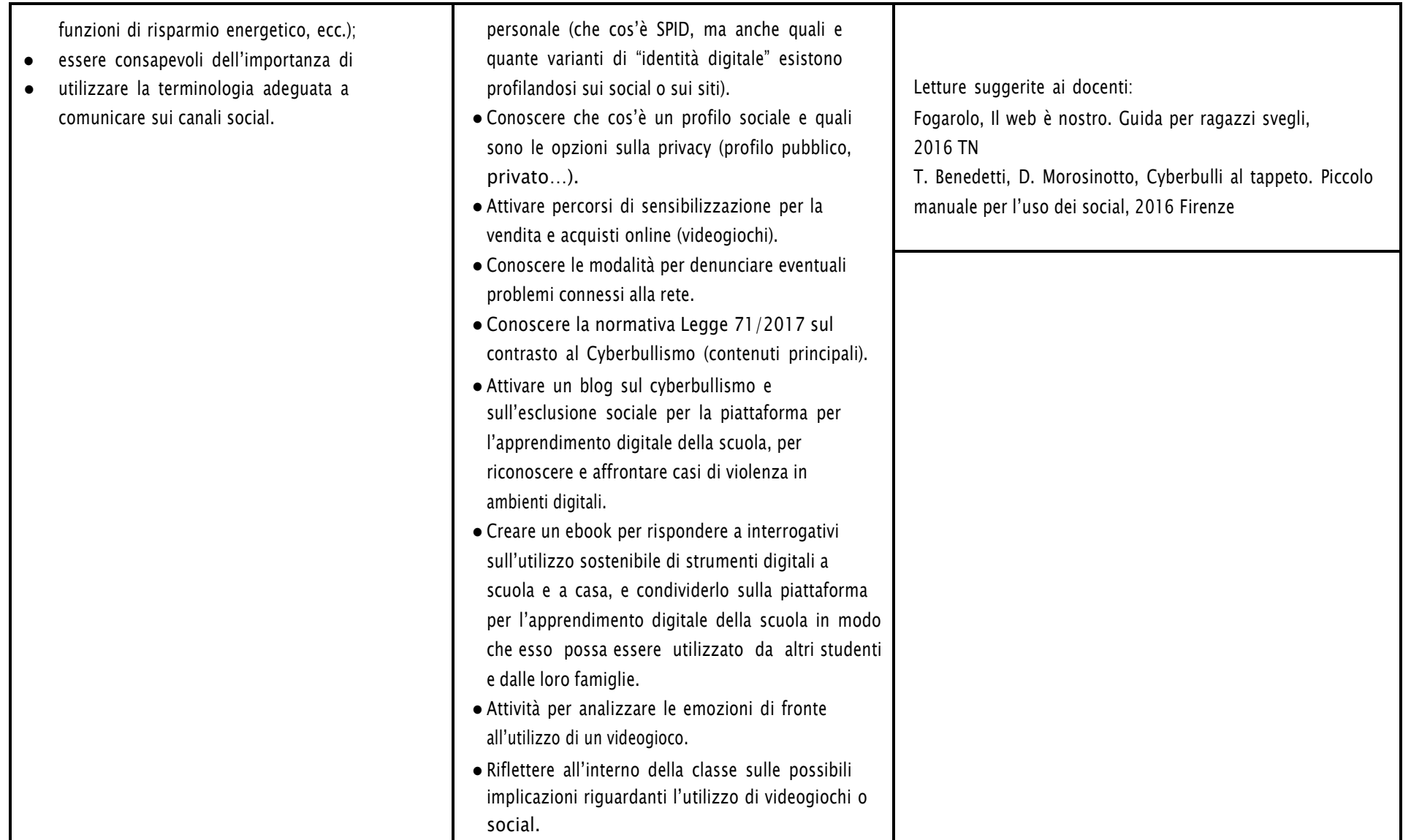

# **AREA DI COMPETENZA 5- RISOLVERE PROBLEMI**

#### **Descrittori di competenza:**

5.1 Risolvere problemi tecnici - individuare problemi tecnici nell'utilizzo dei dispositivi e degli ambienti digitali e risolverli (dalla conoscenza base dei dispositivi alla ricerca e risoluzione *di piccoli problemi).*

- *5.2 Individuare fabbisogni e risposte*
- *5.3 Utilizzare in modo creaativo le tecnologie digitali*
- *5.4 Individuare divari di competenze digitali*

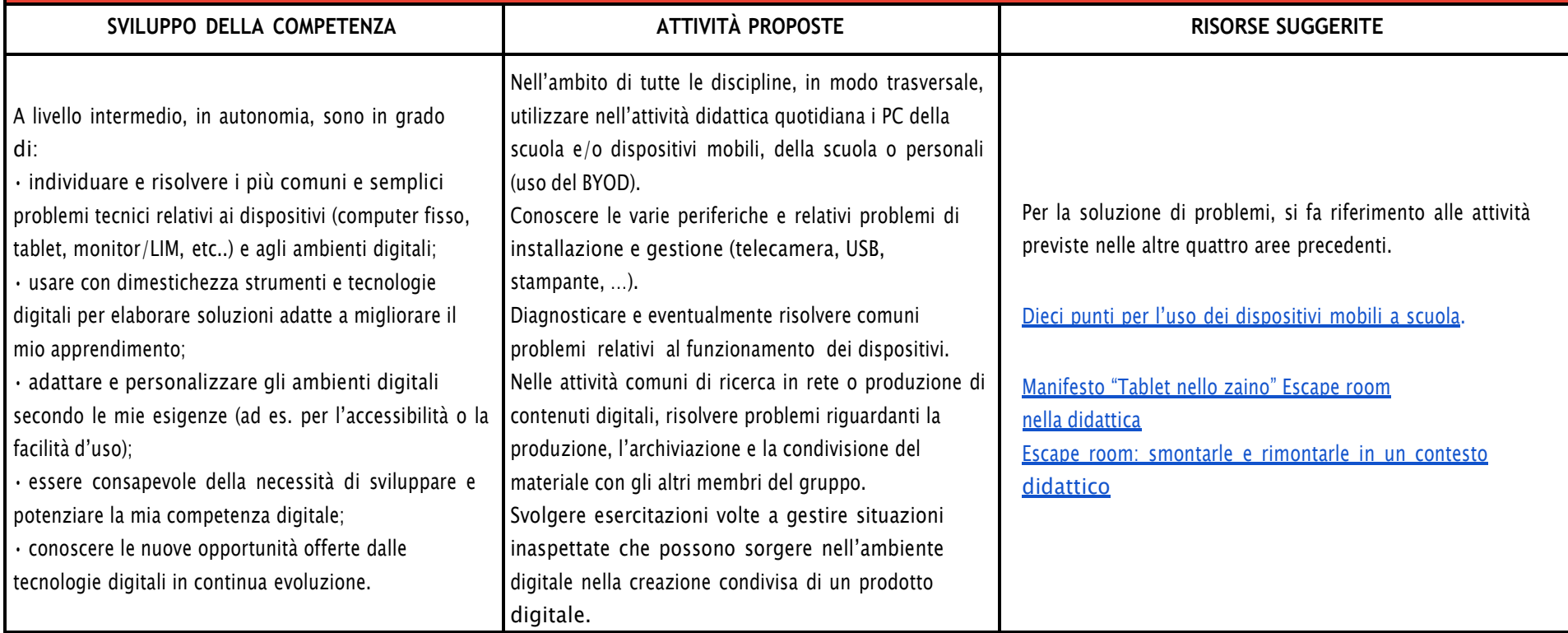

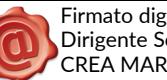

Firmato digitalmente da: Dirigente Scolastico CREA MARIA ANTONIETTA